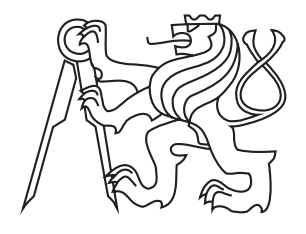

ČVUT v Praze FAKULTA DOPRAVNÍ

BC. LUKÁŠ HRDINA

# DATA PRO INFORMAČNÍ SYSTÉMY V PRAŽSKÉ INTEGROVANÉ DOPRAVĚ

2015

# ČESKÉ VYSOKÉ UČENÍ TECHNICKÉ V PRAZE

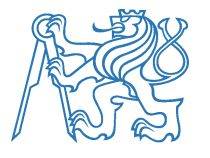

Fakulta dopravní d ě k a n Konviktská 20, 110 00 Praha 1

K620 ............................................................. Ústav dopravní telematiky

# ZADÁNÍ DIPLOMOVÉ PRÁCE

(PROJEKTU, UMĚLECKÉHO DÍLA, UMĚLECKÉHO VÝKONU)

Jméno a příjmení studenta (včetně titulů):

# Bc. Lukáš Hrdina

Kód studijního programu a studijní obor studenta:

### N 3710 – DS – Dopravní systémy a technika

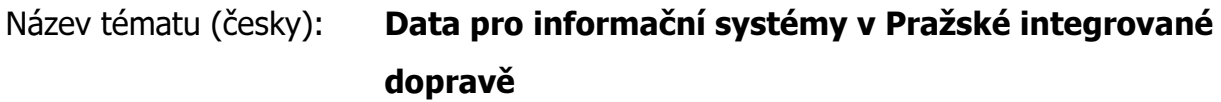

Název tématu (anglicky): Data for Information systems in Prague Integrated **Transport** 

# Zásady pro vypracování

Při zpracování diplomové práce se řiďte osnovou uvedenou v následujících bodech:

- systém sledování vozidel MPVnet
- existující metody výpočtu zpoždění
- podmínky ovlivňující předpověď odjezdu spojů ze zastávky
- nové možnosti výpočtu zpoždění

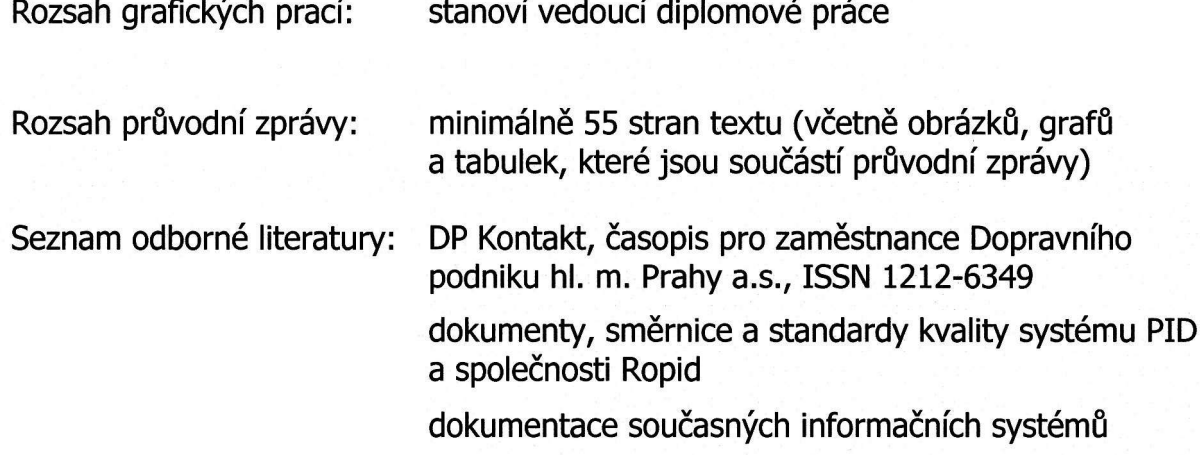

# Vedoucí diplomové práce:

#### Datum zadání diplomové práce:

# doc. Ing. Pavel Hrubeš, Ph.D.

### 31. července 2014

Ing. Jan Šimůnek

(datum prvního zadání této práce, které musí být nejpozději 10 měsíců před datem prvního předpokládaného odevzdání této práce vyplývajícího ze standardní doby studia)

#### Datum odevzdání diplomové práce:

- a) datum prvního předpokládaného odevzdání práce vyplývající ze standardní doby studia a z doporučeného časového plánu studia
- b) v případě odkladu odevzdání práce následující datum odevzdání práce vyplývající z doporučeného časového plánu studia

doc. Ing. Pavel Hrubeš, Ph.D. vedoucí Ústavu dopravní telematiky

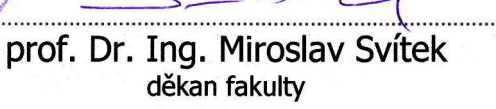

Potvrzují převzetí zadání diplomové práce.

Bc. Lukáš Hrdina jméno a podpis studenta

# **30. listopadu 2015**

Prohlašuji, že jsem předloženou práci vypracoval samostatně a že jsem uvedl veškeré použité informační zdroje v souladu s Metodickým pokynem o etické přípravě vysokoškolských závěrečných prací.

Nemám závažný důvod proti užívání tohoto školního díla ve smyslu § 60 Zákona č.121/2000 Sb., o právu autorském, o právech souvisejících s právem autorským a o změně některých zákonů (autorský zákon).

V Praze dne 30. října 2015

Lukáš Hrdina

# **Abstrakt**

Hrdina Lukáš: Data pro informační systémy v Pražské integrované dopravě. České vysoké učení technické v Praze, Fakulta dopravní, 2015 Klíčová slova: veřejná doprava, informační systémy, Pražská integrovaná doprava, zpoždění

V současnosti je on-line sledování vozidel veřejné dopravy běžnou záležitostí. Základní metody stanování okamžitého zpoždění autobusů, kterých se přitom využívá, nedokáží reagovat na vývoj okolní dopravy. Autobusové spoje, než vjedou do kolony, vykazují na zastávkách za kolonou nerealisticky nízká zpoždění. V této práci chci představit matematický model, který by dokázal stanovit zpoždění autobusů na základě dojezdové doby na komunikaci, po které se bude pohybovat. Dále chci ukázat, jak lze z časoprostorových diagramů zpoždění autobusových linek odhalit nepřesnosti v chronometráži. Využití těchto metod může přispět ke zvýšení kvality veřejné dopravy.

# **Abstract**

Hrdina Lukáš: Data for Information systems in Prague Integrated Transport. Czech Technical University in Prague, Faculty of Transportation Sciences, 2015 Keywords: public transport, information systems, Prague integrated transport, delays

On-line monitoring of public transport vehicles is common nowadays. Basic methods are used to determine the instant value of bus delays. These methods poorly cope with changes of traffic parameters, particularly congestions. Buses which are about to run into a congestion will have unrealistically small values of delay indicated on stops located further behind the congestion. In my thesis I will present a mathematical model that can predict future delays of buses based on vehicle travel time. I also want to present a method of evaluating the correctness of travel time between stops. Application of these methods may improve the quality of public transport.

# **Obsah**

#### **Úvod 12**

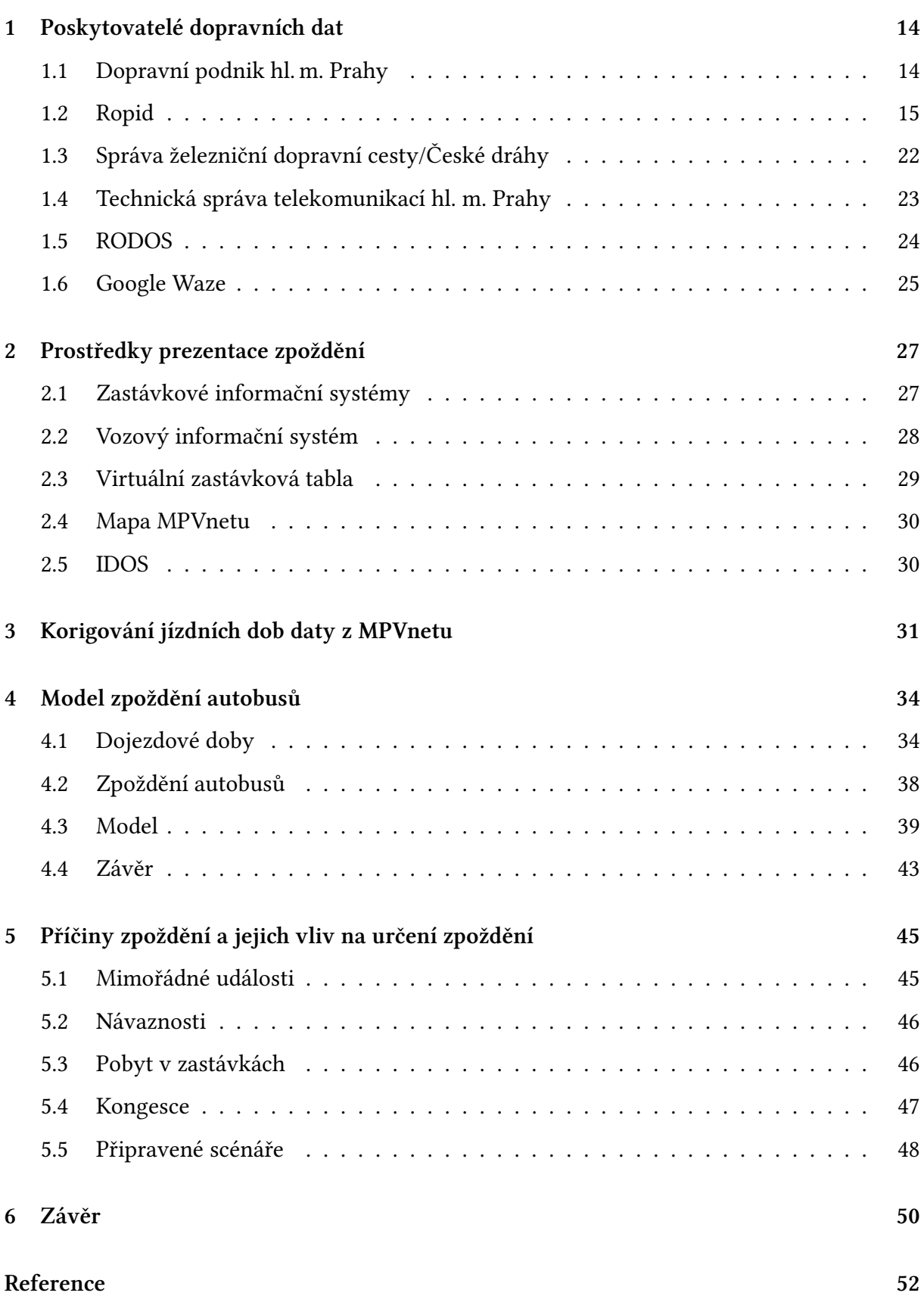

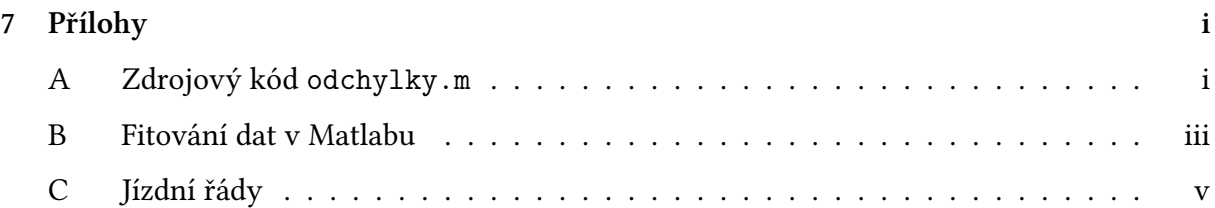

# **Se[znam obráz](#page-57-0)ků**

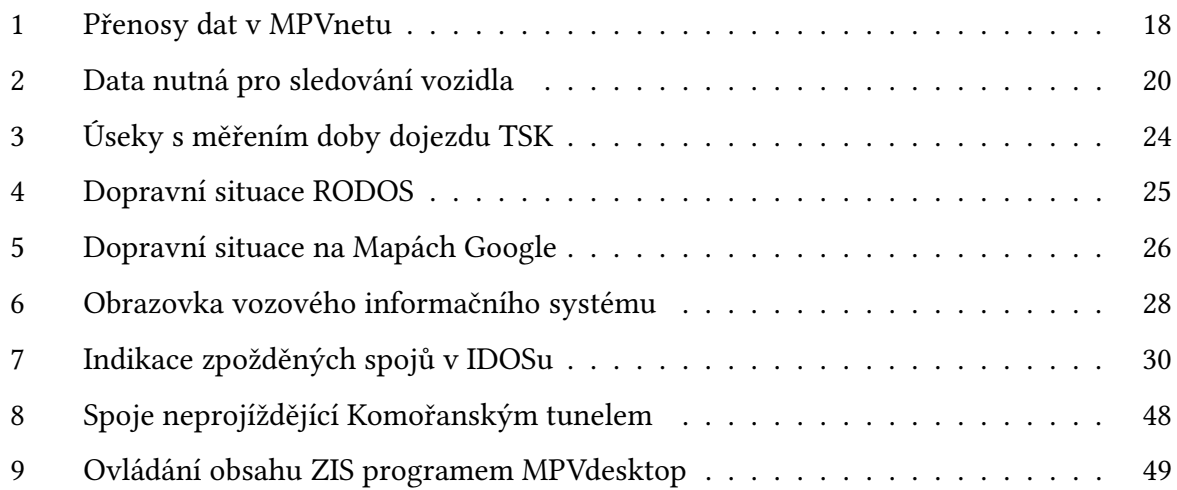

# **Se[znam grafů](#page-48-0)**

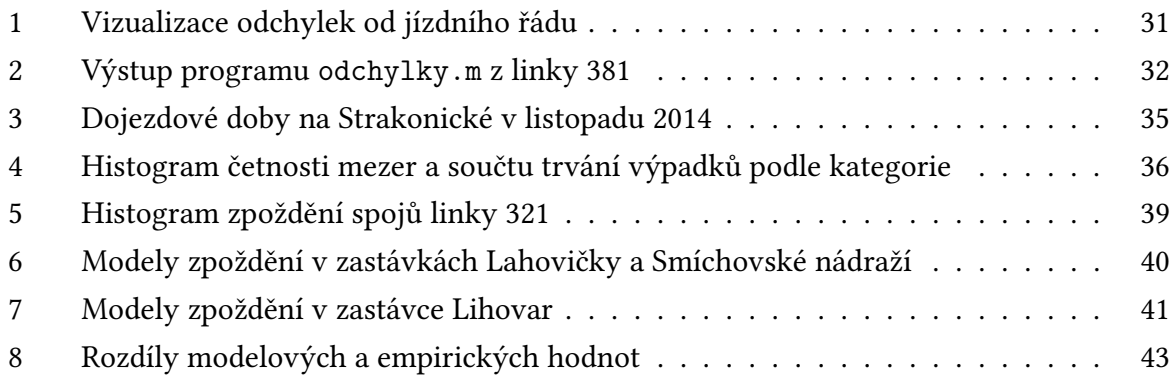

# **Se[znam tabulek](#page-42-1)**

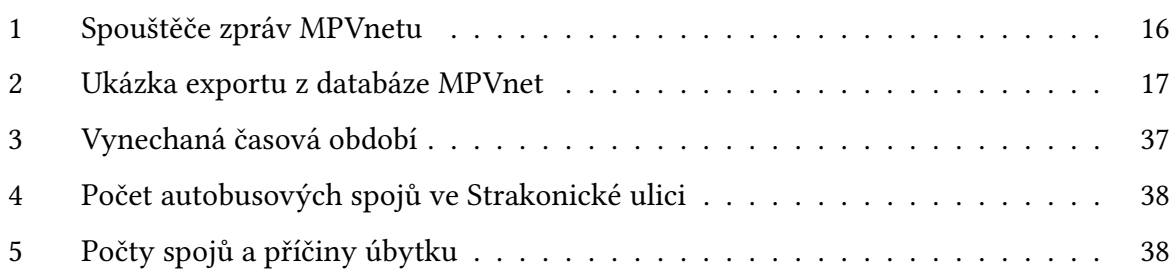

# **Zkratky**

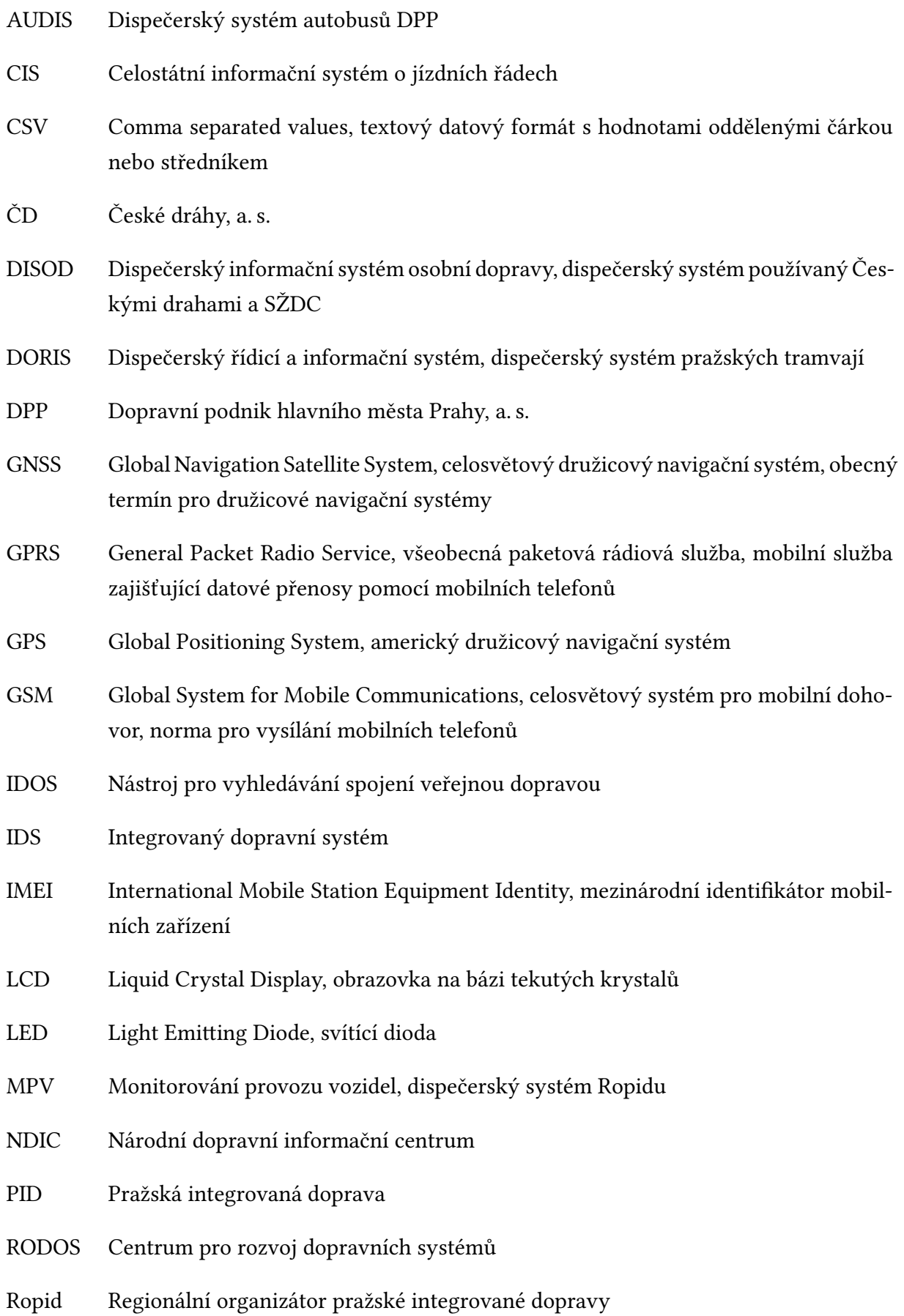

- SŽDC Správa železniční dopravní cesty
- TSK Technická správa komunikací hl. m. Prahy
- VIS Vozový informační systém
- XML Extended Markup Language, značkovací jazyk s univerzálním použitím
- ZIS Zastávkový informační systém

# **Poděkování**

Chtěl bych poděkovat všem, kteří mi umožnili svojí podporou dovést tuto diplomovou práci do zdárného konce.

V první řadě bych chtěl poděkovat vedoucímu mé diplomové práce, panu ing. Janu Šimůnkovi, za pomoc a rady, které mi věnoval. Chtěl bych poděkovat i dalším členům pracovního kolektivu společnosti Ropid, kteří mi poradili, jmenovitě panu ing. Oldřichovi Kadavému, panu ing. Tomáši Vršitému a panu ing. Petrovi Čuchalovi za informace o interních funkcích MPVnetu a souvisejících projektů.

Velké díky patří i panu ing. Ondřeji Krouskému z Oddělení provozu telematických systémů TSK Praha za data dojezdových dob, bez kterých by nebylo možné tuto práci uskutečnit. Také bych chtěl poděkovat panu docentu Ivanu Nagyovi za konzultaci matematického modelu.

Chci vyjádřit vděčnost i své rodině, která to se mnou během tvorby této práce neměla lehké, za bezmeznou podporu, pochopení a trpělivost.

# **Úvod**

<span id="page-11-0"></span>Nároky cestujících na úroveň kvality služeb veřejné dopravy rostou. Součástí služby je také informování o stavu provozu, jak běžném, tak mimořádném. Nejistotu vzniklou stochastickým charakterem dopravy se snaží odstranit zastávkové informační systémy, které udávají odhady příjezdů. Stejné informace jsou dostupné na internetu – a mobilní telefony s přístupem na internet jsou dnes již standardem. S přibývajícími možnostmi, jak okamžitě získat informace o provozu, už nestačí publikovat, kdy má spoj přijet, ale také kdy doopravdy přijede. Odhadovat časy příjezdu spojů, je nelehká úloha. U povrchové dopravy obzvlášť. Většina spojů je sice odjeta v toleranci jízdního řádu $^1$ , ale zpoždění nastávají často ve špičkách, kdy je naráz postiženo v poměru více cestujících. Zvláště v ranní špičce spěchají a znát přesnější čas, kdy se dostanou do školy či zaměstnání, jim přijde vhod. Přesnější odhadování zpoždění přispěje k zlepšení vnímané kvality služby a dobrému jménu veřejné dopravy jako celku.

Důvody, proč informovat, jsou i psychologické. Cestující, kteří na zastávkovém informačním systému vidí dobu do příjezdu spoje, mají pocit, že čekají kratší dobu, než pokud takovou informaci nemají. Pasažéři s přístupem k internetu si mohou na virtuálním zastávkovém tablu přečíst, kdy jim spoj přijede. Mohou přijít na zastávku později a přece včas. Doba čekání a cestovní doba vůbec se jim zkrátí.[20] Je-li doba do příjezdu spoje delší, může se cestující rozhodnout pro alternativu: například zkusí jinou zastávku, sejde do metra, nebo si mezitím dojde nakoupit. V nejhorším případě půjde pěšky, ale aspoň nebude marnit čas na zastávce.

Odhady zpoždění je nutné mít [co n](#page-52-0)ejpřesnější. Nikdy se nepovede mít zcela přesné odhady; ani v oddělených dopravních systémech to nelze, nenadálá zdržení mohou nastat vždy a kdekoliv. Důvěryhodnost informačního systému je spjatá s pravdivostí a přesností poskytovaných informací. Nepřesné informace cestující nebudou brát vážně a takový informační systém pak nemá smysl.

Před nástupem automatizace sledovali dispečeři vozidla pomocí pověřených pracovníků v terénu. Práce to byla personálně náročná a proto se záznamy prováděly sporadicky. Teprve zavedení výpočetní techniky umožnilo sledovat vozidla plošně a nepřetržitě. V Praze byl první sledovací systém zkoušen v síti tramvají v roce 1982.[8] Jednalo se o technologickou demonstraci. K celoplošnému nasazení došlo v roce 1994 spuštěním systému DORIS. Původním cílem sledování vozidel bylo usnadnit dispečerům řízení provozu. Stejná data se zároveň mohou využít pro informování cestujícího obecenstva. Není tř[eb](#page-51-0)a vynakládat prostředky na budování další sítě detektorů provozu.

Může se stát, že spoj zůstane stát na trase a dál nepojede. Příčin, proč se tak stane, je mnoho: porucha vozidla, účast na nehodě nebo nesjízdnost komunikace. Sledovací systém se v takovém případě nemá jak sám od sebe dozvědět, že spoj dál nepojede. Na informačních panelech ukazujících dobu do příjezdu dospěje odpočet k jedné minutě. Ta už na panelu zůstane, přes-

 $1$  V roce 2014 odjel DPP 86,12% spojů přesně.[15]

tože se spoj už neukáže. Proto tento problém označuji *problémem věčné minuty*. Používá-li se druhý způsob zobrazení, tedy že se k času pravidelného odjezdu připisuje zpoždění, pak toto zpoždění roste nad všechny meze. Zde nastupuje práce dispečera. Bez ručního zásahu, kdy je spoj vyřazen, tento problém nelze účinně řešit.

Taktéž nelze předpovídat náhodná jednorázová zdržení, způsobená například nevolností cestujícího, který potřebuje rychlou záchrannou službu. Jakmile se dispečer o události dozví, měl by do systému vložit odhad, za jak dlouho bude spoj uvolněn a bude moci pokračovat v cestě. Zkušený dispečer dokáže lépe odhadnout, kolik času bude potřeba přidat. Na zastávkových informačních systémech se zadaný čas přičte k odhadu doby dojezdu.

Jízdní řád je definován pouze v zastávkách. V dlouhých mezizastávkových úsecích klesá přesnost určení příjezdu spoje. Pro přesnou kontrolu dodržování jízdního řádu v průběhu trasy je potřeba vytvořit referenci, ke které by se jízda autobusu porovnávala.

Tento text navazuje na mojí předchozí bakalářskou práci věnovanou informování v mimořádných situacích.[11] Zabýval jsem se technologiemi, které se v PID využívají k upozorňování na mimořádné události a také principy, kterými by se podávání informací během mimořádných událostí mělo řídit. Širšímu rozvoji informování v reálném čase v PID brání nedostatek zastávek vybav[ený](#page-51-1)ch zastávkovými informačními systémy. Dokud nebudou elektronické zobrazovací panely umístěny na více zastávkách, nezbude cestujícím, než se spoléhat na zprávy z internetu.

Zatímco minulá práce se zabývala mimořádnými stavy, v této práci je stěžejní téma informování v běžném, ač okolím ovlivněném, provozu. V práci si kladu za cíl popsat nové možnosti využití již existujících dat. Chtěl bych rozebrat možnosti využití měření dojezdových dob z dopravních detektorů a historie zpoždění autobusů ke zpřesnění odhadu příjezdu do zastávky.

Tato práce se bude zabývat výhradně provozem autobusů. Mechanismy vzniku a průběhu zpoždění kolejových vozidel se liší od zpoždění autobusů. Tramvaje se více ovlivňují navzájem mezi sebou a okolním provozem jsou ovlivňovány méně než autobusy. Proto jsem se výpočtem zpoždění tramvají nezabýval; dalším důvodem je nedostupnost dat o jejich poloze. Plavidla jsou sledována stejnou technologií jako autobusy, ale pro jejich okrajový význam v PID si je dovolím opomenout.

V rámci této práce používám pro popis kladné i záporné odchylky od jízdního řádu souhrnný termín zpoždění. Je to určité zjednodušení, ale nijak zásadní. V PID se nadjetí netoleruje a proto se vyskytuje zřídkakdy.

# <span id="page-13-0"></span>1 Poskytovatelé dopravních dat

V této kapitole popíši zdroje dat, které se využívají pro sledování a řízení provozu, nebo mohou být užitečné pro předpovídání zpoždění autobusů.

V PID působí čtyři subjekty, které produkují data o poloze vozů: Ropid, Dopravní podnik hl. m. Prahy, České dráhy a Správa železniční dopravní cesty. Ropid je objednavatelem dopravních výkonů v PID. Jeho úkolem je plánovat dopravu, spravovat tarif, propagovat a rozvíjet systém integrované dopravy. Vlivem historického vývoje a významu DPP pro pražskou dopravu si některé svoje záležitosti spravuje sám. K dohledu nad provozem využívá vlastních dispečinků. Ropid má svůj dispečink a dispečerské služby poskytuje ostatním dopravcům. (U železnice vykonává pouze dohled. Provoz vlaků PID je jen podmnožinou provozu na dráze a neliší se od provozování ostatních vlaků. Řízení spadá do kompetence SŽDC a ČD.)

### <span id="page-13-1"></span>**1.1 Dopravní podnik hl. m. Prahy**

DPP je v PID výhradním provozovatelem metra a tramvají a většinový dodavatel autobusových dopravních výkonů. K dohledu nad provozem využívá tři dispečerské systémy, pro každý mód dopravy zvlášť.

Automatizovaný systém dispečerského řízení slouží komplexně k dohledu nad celým provozem metra, včetně technologií (napájení, osvětlení). Jeden z jeho podsystémů –dopravní, je určen k dohledu nad provozem vlaků. Ke stanovování polohy vlaku se využívá další systém, Identifikace čísla vlaku, který využívá údaje ze zabezpečovacích zařízení.

Dispečerské systémy pro sledování vozidel povrchové dopravy DORIS a AUDIS jsou si funkčně podobné. Tramvaje i autobusy jsou vybaveny přijímači GPS signálu, ale pouze autobusy ho využívají k pravidelné lokalizaci. Vybrané zastávkové sloupky na tramvajových tratích jsou vybaveny vysílači infračerveného signálu. Poté, co tramvaj okolo takového sloupku projede, detektor na tramvaji signál příjme a podle vysílaného kódu sloupek identifikuje. Poté vyšle datagram se svojí polohou. Tento systém je relikt z dob, kdy GPS nebyl tak přesný jako dnes. Poloha autobusů se určuje přímo z GPS. Přenos zpráv s polohou na ústřední server se děje přes městskou digitální rádiovou síť Tetra. Prvotním smyslem této sítě je poskytovat spojení složkám integrovaného záchranného systému. Pro snížení zátěže sítě se zprávy o poloze vysílají pouze z vybraných zastávek, nebo po překročení časového intervalu od poslední zprávy.

Přestože již dlouhou dobu probíhají jednání mezi Ropidem a DPP o sdílení dat, zatím k němu nedochází. Chybějící data z provozu metra nejsou tolik kritická, nakolik se jedná o izolovaný a poměrně spolehlivý mód dopravy, ale pro spolehlivé informování o stavu povrchové dopravy je znalost okamžitého stavu nutnost. Nedostupnost informací o autobusech DPP významně znehodnocuje úsilí vynaložené na sledování vozů ostatních dopravců, protože výsledný produkt – prezentace okamžitých a predikovaných zpoždění autobusů – není kompletní a nelze ho veřejnosti plně předkládat.

### **1.2 Ropid**

<span id="page-14-0"></span>Úlohou organizátora dopravy je plánovat výkony veřejné dopravy podle požadavků cestujících, obecních zastupitelstev a podniků. Realizaci naplánovaných výkonů následně objednává u dopravců. K dohledu nad plněním smluvních závazků využívá sledovací zařízení. Oproti velkým dopravcům ČD a DPP se situace liší v tom, že sledování vychází z iniciativy organizátora a využívá k tomu systém Monitorování provozu vozidel.

#### **1.2.1 MPVnet**

V první řadě je potřeba uvést, že MPVnet má několik významů:

- MPVnet jako nástroj sloužící ke sledování vozidel, k dispečerskému řízení Ropidem i dopravci a posílání automatických zpráv řidičům.
- MPVnet jako internetová aplikace, určená ke kontrole nasmlouvaných dopravních výkonů.
- MPVnet jako internetová prezentace pro cestující o aktuálním stavu v dopravě.

Tvůrcem a správcem programového vybavení a provozovatelem severů MPVnetu je firma Chaps a.s. Aplikaci doplňuje program, MPVdesktop. Jeho funkce jsou popsány v kapitole 1.2.2. Předchůdce MPVnetu byl zkoušen od roku 2004 na autobusech dopravce Connex. Údaje z vozů zasílal pomocí SMS. Informace o času příjezdu spoje se zobrazovala na zastávkovém [tablu](#page-17-1) v Jesenici.

MPVnet v dnešní podobě naběhl do plného provozu v roce 2006. Do systému jsou nyní plně zapojení všichni dopravci autobusové a lodní dopravy s výjimkou DPP, který v současné době data o svých vozidlech do MPVnetu nedodává. Výhledově se s jeho daty počítá: probíhají jednání o sdílení. Do systému nejsou přímo zapojeni ani železniční dopravci. Data o poloze vlaků však sdílí správce železniční infrastruktury SŽDC (viz kapitolu 1.3).

Zprvu byla poloha autobusů určena podle odhlášené zastávky. Vozový počítač porovnal aktuální čas s časem v jízdním řádu a získané zpoždění poslal na ústřední server. Tato metoda spoléhala na správné odhlašování zastávek, což nebývalo vždy [prav](#page-21-0)idlem. Když řidič neodhlásil několik zastávek, na tablech narůstalo zpoždění, ačkoliv spoj jel ve skutečnosti včas. Proto se od této metody upustilo.

Nyní jsou vozidla zapojená do systému vybavena mimo GSM/GRPS modulu také přijímačem GPS signálu. Na základě určitých podmínek (spouštěčů) se sestaví zpráva, která obsahuje identifikaci vozidla (adresu modemu IMEI), polohu vozu získanou pomocí družicové navigace, GPS rychlost a azimut, číslo vyhlášené zastávky, číslo konečné zastávky, vypočtené zpoždění spoje a druh události palubního počítače. Ne nutně musí být ve zprávě uvedeny všechny jmenované položky. Seznam událostí, které spouští vyslání zprávy, je uveden v tabulce 1.

<span id="page-15-0"></span>

| D | Vjetí do zóny (příjezd k zastávce)                                 |  |  |  |  |  |
|---|--------------------------------------------------------------------|--|--|--|--|--|
| G | Nabytí nebo ztracení GPS signálu                                   |  |  |  |  |  |
| L | Překročení nastavené vzdálenosti od odeslání poslední<br>zprávy    |  |  |  |  |  |
| P | Událost vozového počítače: otevření, zavření dveří, změna<br>linky |  |  |  |  |  |
| R | Překročení prahové rychlosti při rozjezdu                          |  |  |  |  |  |
| T | Uplynutí nastaveného času od odeslání poslední zprávy              |  |  |  |  |  |
| X | Překročení rychlosti                                               |  |  |  |  |  |
| Ζ | Výjezd ze zóny (odjezd od zastávky)                                |  |  |  |  |  |

Tabulka 1: *Spouštěče zpráv MPVnetu*

Zpoždění spoje uvedené ve zprávě z palubního počítače se dnes nevyužívá. Tento způsob má však výhodu, že se odchylka od jízdního řádu vypočítává pokaždé, když se odešle příslušná zpráva. Změní-li se zpoždění v mezizastávkovém úseku během jízdy, odeslaná zpráva to reflektuje. Aktuální metoda výpočtu zpoždění spočívá v tom, že se jeho hodnota při odjezdu ze zastávky zkopíruje do následující zastávky. Aktuální zpoždění v druhé zastávce se stanoví teprve, když do ní dojede. Tento způsob však nereaguje na nově příchozí informace z trasy.

Zastávka má kolem sebe zónu o poloměru 60 metrů. Algoritmus přiřazování zpráv k zastávkám je poměrně složitý, protože musí brát v potaz různé situace, které v provozu mohou nastat i to, že se některé zprávy nemusí odeslat, nebo doručit. Například v situaci, kdy vůz zastaví v zastávce jako druhý v pořadí, popojede, zastaví u sloupku a rozjede se, se v potaz bere až druhý rozjezd. Pokud ale zpráva s příznakem »R« nedorazí, počítá se jako čas odjezdu opuštění zóny. Při vysokých zpožděních je nutno ošetřit, aby se zpráva nepřiřadila spoji na stejném pořadí, který má jet později v opačném směru.

Sestavené zprávy se v binárním formátu posílají přes veřejnou radiovou telefonní síť skrze službu GPRS na server společnosti, která provozuje palubní jednotku. Tam se překládají do formátu XML a posílají na server MPVnetu a ukládají do databáze. Komunikace s vozem je oboustranná. Vůz od MPVnetu dostává zprávy pro řidiče a aktualizace databáze tabulek se zastávkovými sloupky a jejich zeměpisnými souřadnicemi.

MPVnet je prezentován výstupy pro vnitřní použití i pro veřejnost.

Cílovými uživateli neveřejné internetové aplikace jsou:

- Dispečeři Ropidu a zaměstnanci dopravců, kteří ho využívají pro dohled nad provozem a komunikaci s vozy.
- Pracovníci samospráv, kteří jím kontrolují plnění smluvních závazků.
- Ostatní zaměstnanci Ropidu, kteří ho využívají k tvorbě statistik, výkazů a řešení stížností.

Pro účely zpracování statistiky zpoždění vozů systém umožňuje exportovat různé sestavy dat. Aplikace vrací soubory ve formátu XLS.

Pro detailní sledování provozu je stěžejní sestava *Provoz v číslech*, obsahující záznamy výkonů z jednoho provozního dne. Sestavu lze generovat pro všechny dopravce zároveň, nebo provést výběr podle dopravců, a dále podle jimi obsluhovaných linek či nasazených vozů. V tabulce jsou uvedeny identifikátory pořadí a vozu a případné poznámky, popisující důvody zpoždění nebo výměny vozu. Následuje výpis celočíselných hodnot, které vyjadřují pro každou zastávku odchylku od jízdního řádu v minutách. Jestliže vůz přestane vysílat, přenáší se zpoždění z poslední zachycené zastávky do té doby, než se vysílání obnoví. Nezačne-li vysílat již z výchozí zastávky, neukládá se nic. Ukázkou takového výstupu je tabulka 2.

#### Provoz v číslech - linky 100334

seřazeno podle oběhu a času odjezdu z výchozí zastávky 11.11.2014

<span id="page-16-0"></span>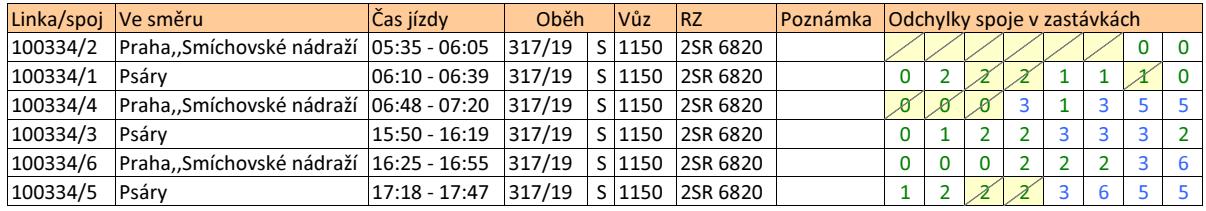

pos. - spoj s posilou NP - plán NP, skutečnost NP -NP - plán NP, skutečnost neNP +NP - plán neNP, skutečnost NP S - vysílá z dráhy spoje V - vysílá, ale ne ze spoje N - nevysílá

Tabulka 2: *Ukázka exportu z databáze MPVnet. Přeškrtnutá buňka znamená, že se odchylku od jízdního řádu nepodařilo stanovit a stanovená hodnota je kopií předchozí hodnoty.*

Dopravci jezdívají zároveň nejen linky PID, ale také linky neintegrované. MPVnet může dohlížet i na ně, umožňujíc dopravcům mít přehled o svých vozech po celou dobu výkonu. Výhody ze sledování ostatních linek plynou i pro PID. Znalost zpoždění u neintegrovaných spojů dovoluje určit, zda se zpoždění přenese na následující spoj, který už může být v rámci PID. Do databáze vozidel mohou být zařazena i vozidla, která na linkách PID vůbec nebudou jezdit. Sledování zcela neintegrovaných pořadí má smysl pro spoje zastavující v zastávkách vybavených zastávkovým informačním systémem PID. Údaje o zpoždění těchto spojů se na nich také budou zobrazovat.

Veřejnosti jsou určeny dva výstupy, Okamžitá situace v mapě [4] a zastávková tabla [7, 2]. Vyhledávač IDOS zobrazuje zpoždění u vyhledaných spojení. Více se o prezentaci výstupů MPVnetu píše v kapitole 2 na straně 27.

MPVnet není výsadou Prahy a Středočeského kraje. Díky jeho pře[n](#page-51-2)ositelnosti byl nasaze[n t](#page-51-3)[ak](#page-51-4)é v IDS Moravskoslezského kraje a Zlína. Zkušební provoz začal nedávno také v IDS Libereckého kraje. Používání M[PVnetu více úč](#page-26-0)astníky pomáhá snižovat podílové náklady na provoz,

údržbu a vývoj aplikace. Jeho použití usnadňuje existence databáze CIS, která je jednotným celostátním zaručeným zdrojem jízdních řádů. Zavádění přenosu dat ve standardním formátu XML a certifikování palubních počítačů (že jsou kompatibilní s MPVnetem) usnadní zapojení do MPVnetu také dopravcům. Budou mít větší volnost ve výběru počítačů pro autobusy.

<span id="page-17-0"></span>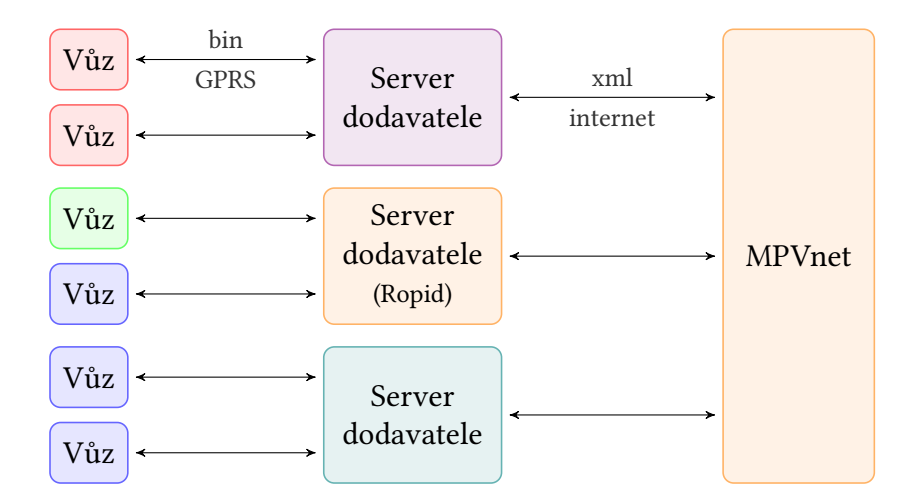

Obrázek 1: *Vozy vysílají data v binárním formátu na centrální servery. Provozovateli těchto serverů jsou dodavatelé modemů. Jeden ze serverů je provozovaný Ropidem; jeho služba je garantovaná. Na serverech se data přeloží do XML a odesílají se na server MPVnetu. (Barvy sjednocují organizace.)*

#### <span id="page-17-1"></span>**1.2.2 MPVdesktop**

Desktopový program je určený pro profesionální použití zaměstnanci Ropidu a dopravců. Slouží k zadávání dat potřebných pro správné sledování vozů. Obsahuje také nástroje využívané dispečery při řízení dopravy. Práce s MPVdesktopem je podmíněná existencí uživatelského účtu a stálého přípojení k centrálnímu serveru. Následuje výčet funkcí MPVdesktopu.

**Správa tabulek vypravení a turnusů** Do MPVnetu je potřeba zadat, které vozy budou poslány na trasu a jaké spoje budou jezdit. V tabulce vypravení jsou uvedena všechna pořadí, která mají být daný den vypravena a u nich jsou uvedeny spoje, které mají jezdit. Dopravci musí v MPVdesktopu nejpozději před ranním výjezdem přiřadit k pořadím čísla vozů. Tabulku vypravení sestavuje program z připravených turnusů v katalogu. Program kontroluje čísla spojů, zda existují pro daný den v jízdním řádu a zda se časově nepřekrývají. Případné chyby lze v tabulce ručně opravit. Také je uveden přehled spojů, které mají být daný den podle jízdního řádu odjety.

Aplikace sleduje, zda jsou všechny spoje přiřazeny právě jednomu z pořadí. Nepřiřazený spoj značí chybu v oběhu, anebo se při generování ztratil. V každém případě je potřeba ho doplnit. Pokud dopravce přenechává část výkonů jinému dopravci, program to dokáže najít a zohlednit. Když jeden spoj jedou dvě pořadí najednou, může to znamenat chybu v oběhu anebo záměrné posílení spoje dalším vozem. Rozdíl mezi chybou a úmyslem nedokáže MPVdesktop rozlišit. Časové polohy spojů se získávají z databáze CIS.

**Katalog oběhů** Soubor s turnusy obsahuje soupis pořadí, které má dopravce vypravit. Každému pořadí je přidělen druh vozidla a spoje, které má odjezdit. Soubor se vytváří při generování dat do palubních počítačů autobusů. Jedno pořadí může mít více variant: pracovnědenní, nedělní, víkendové… (Ve skutečnosti se jedná jen o dohodnuté kategorie. Jakýkoliv typ provozního dne lze v autobuse zadat v libovolný den, čehož se využívá o svátcích a prázdninách.)

Obsah souboru s turnusy se nahraje do katalogu. Zde uložené sestavené oběhy jsou připravené k zadání do tabulky vypravení. Platnost pořadí lze časově omezit, což umožňuje připravit dopředu nové oběhy při změně grafikonů. Katalog rovněž dovoluje již vytvořené turnusy ručně upravovat.

**Databáze vozů** Obsahuje identifikační údaje vozu (evidenční číslo, registrační značku, VIN a číslo modemu IMEI), informaci o konstrukci (výrobce, model, nízkopodlažnost a délku vozu) a soupis vybavení vozu (model vozového počítače, komponenty informačního a odbavovacího systému). Číslo modemu je kriticky důležité, protože spojuje odeslanou zprávu s fyzickým vozem. Položka konstrukce vozidla se používá při kontrole, zda je dodržena nízkopodlažnost u garantovaných spojů a předepsaná velikost vozidla.

Správa provozních změn Slouží k úpravě čísla již vypraveného vozu v mimořádných případech, například pokud byl na trase nahrazen z důvodu poruchy. Dále slouží k zadávání poznámek, které vysvětlují nestandardní stavy – proč byl spoj zpožděný, nadjetý nebo zrušený a zda je to zaviněno nebo nezaviněno dopravcem. Informace o zavinění je potřeba pro odměřování sankcí za neodjeté kilometry.

**Sledování výpadků** Využívá se pro vytváření přehledů neodjetých, nadjetých a zaviněně zpožděných spojů, nebo spojů s nasazeným vozem nižší kvality. Tyto přehledy se slouží jako podklad pro výpočet sankcí za neplnění služby.

**Posílání zpráv řidičům** Z rozhraní lze posílat na palubní počítače vozů textové zprávy. Je možné je posílat adresně nebo centrálně. Dosud mohli řidiči odpovídat pouze přednastavenými frázemi (a v případě potřeby složitější komunikace mobilním telefonem). S příchodem palubních počítačů nové generace USV-E společnosti Mikroelektronika dostali řidiči možnost odesílat libovolný text.

Toto rozhraní slouží také k prohlížení všech zpráv včetně těch generovaných automaticky při uskutečňování dohodnutých vyčkávání spojů. Zprávám se indikuje, zda byly přijaty či ne. Program dovoluje vytvářet šablony zpráv, které lze rychle upravit a odeslat.

Ovládání obsahu zastávkových informačních systémů Umožňuje dálkově měnit obsah informačního řádku na tablech ZIS. Rozhraním a jeho možnostmi se blíže zabývá kapitola 5.5 na straně 48.

<span id="page-19-0"></span>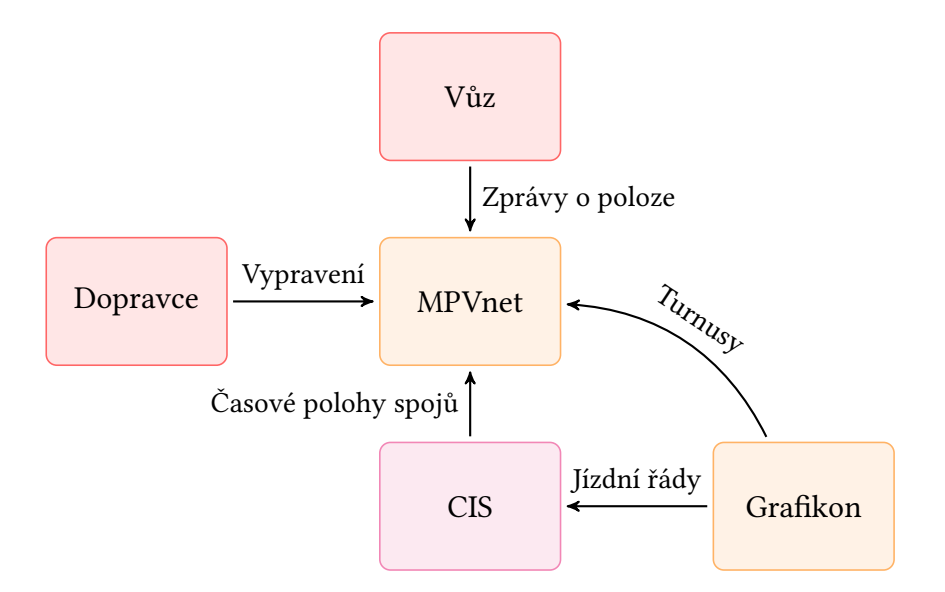

Obrázek 2: *K úspěšnému určení polohy vozidla je potřeba znát jeho časovou polohu z jízdního řádu, fyzickou polohu (z GNSS), přiřazení posloupnosti spojů k vozu (turnus) a přiřazení čísla vozu k turnusu (vypravení).*

#### **1.2.3 Překážky bránící sledování vozidla**

Nejčastější příčinou, proč nedochází ke sledování, je nevysílající vozidlo. Porucha vysílání je závažná, protože nevyslaná data jsou ztracena a posléze už není možné zpětně zjistit polohu vozu. Vozidla mohou nevysílat po celou dobu služby nebo přechodně. Výpadky zasílání zpráv jsou způsobeny poruchami modemu nebo ztrátou spojení se sítí. K výpadkům ve sledování dochází, když dojde k výměně modemu a dopravce nezanese do databáze novou adresu IMEI. V současné době se analyzuje spolehlivost a příčiny výpadků. Pátrání nasvědčuje, že na výpadky má vliv typ modemu, vozidlo a jeho vozový počítač nebo dostupnost telefonního nebo GNSS signálu. Problémy s konektivitou mohou být řešeny ve spolupráci s telefonním operátorem, který lépe pokryje signálem postižené místo. Příjem GNSS signálu lze zlepšit užíváním lokátorů s čipy podporujícími více družicových systémů. Čipy poslední generace dekódují signály až čtyř navigačních systémů – GPS, GLONASS, BeiDou a Galilea.

Další druhy závad jsou způsobeny nesprávnými údaji v databázích. Poté, co dojde k opravení údajů na správné hodnoty (za předpokladu, že jsou souběžně dostupné polohy vozu), je možné zpětně určit zpoždění. Zprávy s polohami se ukládají vždy, i když se k nim nenalezne odpovídající záznam v databázi. Cestujícím sice nepomůže, když se zpoždění přiřadí zpětně, ale je to důležité pro organizátora a dopravce, kvůli dohledu nad dodržováním standardů kvality služby.

Nezadá-li dopravce čísla vozů k oběhům, spoje nebudou sledovány, dokud k nim číslo vozu nebude přiřazeno. K chybě při určování zpoždění dochází také tehdy, když je sledováno jiné vozidlo, než je na trase. Projevuje se zcela nesmyslnými hodnotami zpoždění. Dochází k ní při záměně vozidel při přiřazování vozů oběhům, nebo pokud je vůz na lince nahrazen zálož-

ním a dispečer tuto změnu do databáze nezanese. Program nabízí částečnou ochranu: nedovolí zadat číslo vozu, který dopravce nemá a také upozorní na dvojí vypravení stejného vozu na překrývající se služby.

Při změnách jízdních řádů je potřeba, aby se včas nahrály jízdní řády do databáze CIS. Pokud jsou vozy v MPVnetu vypraveny dříve, než dojde k aktualizaci CIS, MPVnet bude srovnávat polohy spojů podle starého jízdního řádu. Chybu lze opravit znovunačtením jízdních řádů z databáze CIS a opětovným vypravením vozů.

Dále je potřeba dbát na správný sled spojů v oběhu. Program kontroluje časovou návaznost spojů: upozorňuje na spoje, které spolu časově kolidují. Nedokáže však posoudit, zda je určitý spoj přiřazen ke správnému pořadí a tedy i vozu. Při změnách grafikonů, které se promítnou i do změny turnusů, je potřeba aktualizovat příslušné záznamy v katalogu oběhů.

#### 1.2.4 Automatické sčítání cestujících

Jako v jakémkoliv jiném podnikání, i provoz veřejné dopravy vyžaduje zpětnou vazbu v podobě znalosti počtu obsluhovaných klientů. Sčítáním cestujících se získávají podklady potřebné pro tvorbu nového linkového vedení a po určité době se vyhodnocují výsledky provedených změn. Dále se provádí sčítání cestujících při stížnostech na překračování kapacity spojů nebo naopak při podezření na nedostatečně využitou přepravní nabídku.

Průzkumy zaměřující se na počty cestujících mají dvě podoby:

- Vozové průzkumy, kdy se sčítač nachází ve vozidle a zaznamenává jeho obsazenost a obměnu cestujících po délce trasy.
- Zastávkové průzkumy, kde sčítač stojí na zastávce a zaznamenává obsazenost a výměnu cestujících ve vozidlech v zastávce zastavujících.

Dosud se ve vozech dalo sčítat pouze ručně a nárazově. Ruční měření jsou personálně náročná: kromě přítomnosti sčítače ve voze je potřeba zaznamenané hodnoty přepsat do počítačové databáze. Pro uspoření lidských zdrojů se často vypouští měření v okrajových obdobích: brzy nad ránem a před půlnocí.

Na podzim roku 2015 byly do pilotního provozu nasazeny čidla, která počítají nástup a výstup cestujících. Čidla vysílají v pásmu ultrazvuku a dokáží rozlišit směr nástupu a z velikosti prostorové stopy určit kategorii cestujícího (dospělý, dítě, pes). Poradí si i s paralelním průchodem dvou osob. Čidla jsou řízena samostatným počítačem. Naměřená data se ukládají do jeho paměti, odkud je lze vyčíst na místě nebo poslat na vzdálený server přes GPRS. Data lze posílat na server také v téměř reálném čase, což může pomoci dispečerům řešit náhlé přeplnění spoje.

Přesnost a správnost ručního měření je značně odvislá od kvality pracovníka provádějícího sčítání. Zejména u zaplněných vozů se metodika odhadu obsazenosti výrazně liší člověk od člověka. Přesnost strojního měření se podle deklarace výrobce pohybuje pohybuje kolem 95% při konstantní metodice měření.[9] Záměr je instalovat sčítací zařízení na část vozidel, která budou nasazována na linky, kde bude potřeba provést sčítání cestujících.

Přístrojové sčítání cestujících dokáže nahradit nejen vozové průzkumy, ale také zastávkové průzkumy. V takovém případě b[ud](#page-51-5)e potřeba nasadit vozy na všechna pořadí všech linek, co projíždějí danou zastávkou, ale na druhou stranu v souběžných úsecích dojde k pokrytí více zastávek.

Zařízení nedokáže identifikovat, kde konkrétní cestující nastoupil a vystoupil a tím stanovit matici přepravních vztahů. Při ručním sčítání se ovšem matice přepravních vztahů také neurčuje. Stanovení směru dopravních proudů se dnes neobejde bez spolupráce cestujících, kdy při nástupu obdrží lístek s nástupní zastávkou, který při výstupu odevzdají. Moderní elektronické odbavovací systémy dokáží určit trasu cestujícího, pokud se přihlásí pomocí bezkontaktní čipové karty. Pro přesné určení trasy je potřeba, aby se při ukončení cesty také odhlásil. Některé tarifní systémy to vyžadují, například při použití Oyster card v Londýně. Nutnost dvakrát přikládat kartu ke čtečce snižuje komfort platícího cestujícího a prodlužuje dobu stání v zastávce. Neplatící cestující takto obtěžováni nejsou.

Tento nový datový zdroj má perspektivu umožnit provádět měření obsazenosti častěji, než by bylo dosažitelné pouze ručním sčítáním.

### **1.3 Správa železniční dopravní cesty/České dráhy**

<span id="page-21-0"></span>Správa železniční dopravní cesty, jak již z názvu vyplývá, má na starosti správu dráhy a také zajištění rovného přístupu dopravců k ní. Pro dohled nad vlaky v síti využívá programový balík Informačního systému operativního řízení ISOŘ.

České dráhy zajišťují většinu železničních výkonů PID. Také ony používají vlastní program na sledování svého provozu, Dispečerský informační systém osobní dopravy DISOD.

Zprávy z vlaků jsou dodávány do MPVnetu nepřímo, od Českých drah. Ve skutečnosti se data sbíhají ze dvou zdrojů. Moderní vozidla vybavena přijímačem signálů GNSS posílají zprávy o poloze podobně jako autobusy, ale na servery ČD a SŽDC. Datagramy z vlaků jsou doplňovány zprávami od SŽDC ze stanic obsazených výpravčím. Na tratích vybavených moderním zabezpečovacím zařízením se posílají zprávy z každého traťového oddílu. Zprávy neobsahují doplňkové informace, například o okamžité rychlosti.

Informační systémy železnic jsou samostatné celky, nezávislé na PID. Jejich podrobný popis je nad rámec zaměření této práce.

# 1.4 Technická správa telekomunikací hl. m. Prahy

<span id="page-22-0"></span>Technická správa komunikací je příspěvková organizace zřízená Hlavním městem Prahou. Je vlastníkem a správcem komunikací na území Prahy. Jednou z jejích činností je zpracovávat telematická data ze sítě dopravních detektorů na území Prahy. Provozovatelem těchto detektorů není TSK, ale vnější subjekty. Podle druhu měřené dopravní veličiny jsou různá místa osazena odpovídajícími senzory.

Na vybraných úsecích důležitých komunikací (zobrazeny jsou na obrázku 3 na následující straně) se měří dojezdová doba (travel time), tedy skutečná doba doba potřebná k překonání úseku. Její stanovení probíhá na principu měření úsekové rychlosti vozidel. Vozidlo je na začátku a na konci úseku identifikováno pomocí videodetekce a strojového roz[poznávání regis](#page-23-1)[trační](#page-23-1) značky.

Nověji se využívá vozidel, ve kterých je nějaké zařízení vysílající v standardu Bluetooth.[18] Typickým takovým zařízením je náhlavní souprava handsfree sady mobilního telefonu. Každé Bluetooth zařízení lze jednoznačně identifikovat podle jedinečného řetězce BT\_ADDR. Výhodou této metody ve srovnání s videodetekcí je jednoduchost detekčního zařízení, nevýhodou [sní](#page-52-1)žené pokrytí, protože ne každé vozidlo veze aparát vysílající v normě Bluetooth. Ke stanovení dojezdové doby však není potřeba vzorkovat všechna vozidla. Perioda vzorkování dojezdové doby, nezávisle na použité metodě, je jedna minuta.

Další veličiny měřené na komunikacích jsou hustota a intenzita volného proudu dopravy. Strategické detektory, jak se nazývají, se instalují na místa, která za běžných okolností nebývají ovlivněna vzdutím z křižovatek, tedy daleko od nich. Jsou reprezentativním zdrojem dat o stavu dopravního proudu na místě. V Praze se jako detektoru využívá videodetekce s rozpoznáváním registrační značky.[18] Výchozí agregační doba těchto detektorů je 5 minut. Data se přenáší přes městskou rádiovou síť Tetra.

Detektory na světelně řízených křižovatkách se používají pro řízení dynamických řídících programů. Nejčastěji se instal[ují](#page-52-1) indukční smyčky, ale někdy se využívá i videodetekce s virtuálními smyčkami. Detektory křižovatek jsou trojího umístění.

- Výzvové se nachází těsně před stopčárou a jejich prostřednictvím se vozidlo přihlásí do křižovatky a nárokuje si volno ve svém směru.
- Prodlužovací detektory se nachází 20–40 metrů od stopčáry. Když během volna zaregistruje projíždějící vozidlo, prodlouží ve svém směru volno, pokud není vyčerpána kapacita prodloužení.
- Vzdálené detektory se umisťují tak daleko od stopčáry, aby se po jeho projetí stihl změnit signál ze stůj na volno. Při rychlosti 50 km  $\cdot$  h $^{-1}$  se jedná o vzdálenosti okolo 80 metrů, podle geometrie křižovatky.

Čím dále je detektor od křižovatky, tím větší má vypovídací hodnotu. Výzvovému detektoru stačí, aby před stopčárou stálo jediné vozidlo a bude vyhodnocen jako obsazený, ale už se nebude vědět zda je kolona dlouhá jeden vůz dvacet vozů. Prodlužovací detektory také bývají obsazeny stojícími vozidly, ale ne tak často. Vzdálené detektory sice bývají obsazené zřídkakdy, ale neinstalují se na všech křižovatkách. Pokud však není v blízkosti žádný strategický detektor, lze pro vytváření dopravních modelů využít právě data z křižovatek.[13] Ředitelství silnic a dálnic, správce dálnic a silnic I. třídy, provozuje Národní dopravní infor-

mační centrum. Toto centrum pomocí telematických zařízení i zpráv od účastníků sbírá informace o stavu provozu na všech komunikacích v České republice, i těch mimo [sp](#page-51-6)rávcovskou působnost ŘSD. Dále eviduje uzavírky a omezení komunikací. Podobné informační centrum, omezené na území Prahy, provozuje i TSK. Tyto služby jsou využívány při řízení provozu.

<span id="page-23-1"></span>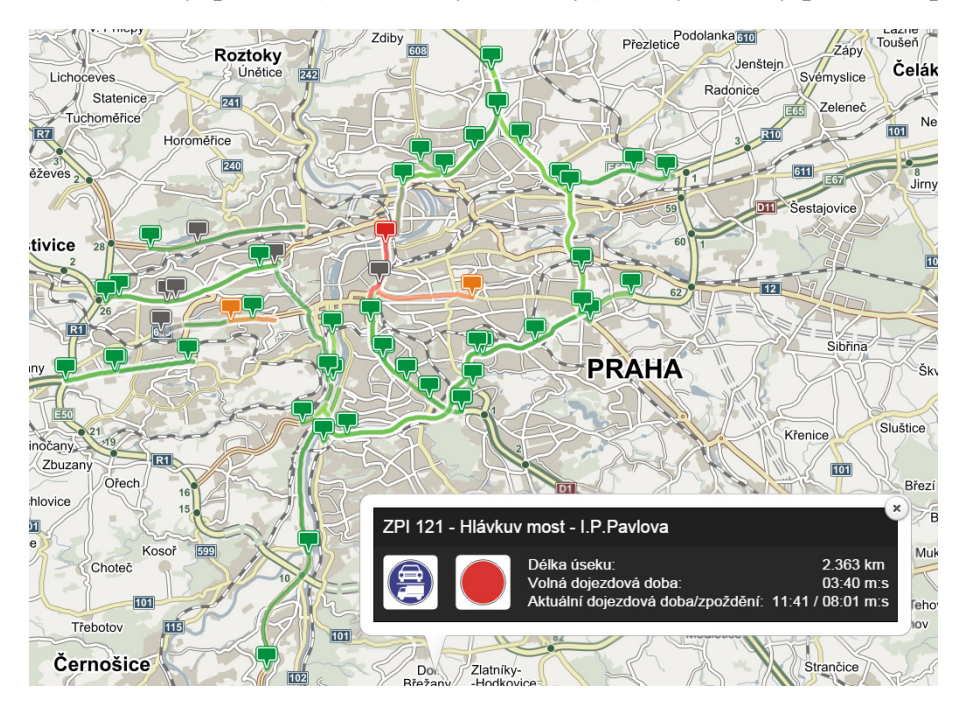

Obrázek 3: *Snímek obrazovky mapové aplikace s vyznačenými trasami s měřením jízdních dob. Ve vloženém snímku je okno, kde se zobrazí podrobnosti z vybraného úseku.[6]*

#### **1.5 ROD[O](#page-51-7)S**

<span id="page-23-0"></span>Centrum pro rozvoj dopravních systémů sdružuje členy, kteří se podílejí na vývoji nových telematických aplikací.[1] Stěžejním produktem projektu je aplikace viaRODOS vyhodnocující kvalitu dopravy na dálniční síti České republiky. Zdrojová data pocházejí z plovoucích vozidel – vozů, které jsou vybavena sledovacím zařízením, tedy přijímačem signálu GNSS a GSM modulem umožňujícím o[de](#page-51-8)sílat data na server. Prvotním účelem sledování je vedení elektronické jízdní knihy u služebních vozidel. ViaRODOS je vedlejším produktem těchto dat. Odvozenou aplikací od sledování provozu na dálnicích je sledování úrovně dopravy v Praze, Brně a Ostravě. Snímek obrazovky pražské sítě je na obrázku 4. Ve srovnání s měřením dojezdových dob pevnými stanovišti TSK jsou pokryty všechny významné komunikace v Praze.

Rodos se jeví jako perspektivní zdroj dat o jízdních dobách na komunikacích. Jízdní doby lze využít v modelech pro výpočet zpoždění autobusů. Pro dlouhodobou spolupráci je potřebné, aby systém získávání dat byl spolehlivě funkční. Lze předpokládat, že si provozovatelé automobilů i nadále budou předplácet elektronickou knihu jízd a počet plovoucích vozidel by tedy měl být výhledově stabilní nebo rostoucí.

<span id="page-24-1"></span>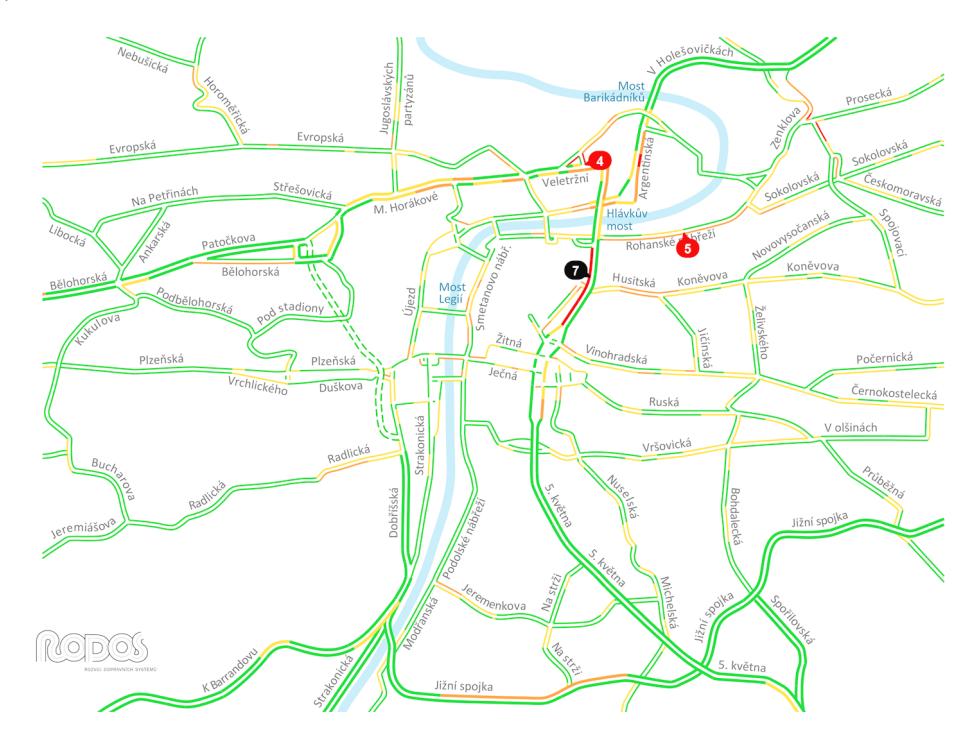

Obrázek 4: *Snímek obrazovky zachycuje silniční schéma Prahy během odpolední špičky pracovního dne. Na schematu jsou barevně vyznačeny stupně dopravy. Čísla v bublinách udávají kongesční zpoždění v minutách. Zobrazeny jsou pouze kongesce se zpožděním nad čtyři minuty. Oproti sytému pevných měřících úseků (obrázek 3) dovolila povaha plovoucích vozidel pokrýt měřením větší rozsah komunikací. [5]*

#### **1.6 Google Waze**

<span id="page-24-0"></span>Následující subjekt se od těch předchozích liší v několika ohledech: v první řadě se jedná čistě o soukromý subjekt, který navíc není specializován na oblast Prahy.

Waze je program pro mobilní telefony, který řidičům umožňuje sdílet informace o silniční dopravě. V roce 2013 byl Waze zakoupen firmou Google. Program využívá skutečnosti, že soudobé mobilní telefony jsou vybaveny obvody schopnými přijímat a zpracovávat GNSS signály. Běžné jsou čipsety, které podporují více systémů, momentálně se jedná o kombinaci GPS a GLONASS. Více podporovaných satelitních systémů znamená více viditelných družic, což je důležité zejména v ulicích měst nebo v zalesněných územích. Telefon se spuštěným Waze zasílá informace o své poloze a rychlosti na ústřední server. Vozidlo s takovým telefonem se stává plovoucím vozidlem – bez nutnosti pořizovat do vozidla další zařízení.

Systém pracuje na celém světě, stačí, aby se v dané oblasti našlo dost řidičů, kteří tento program využívají. Díky komunitní formě programu může řidič vozidla zadávat do systému zprávy o nehodách, uzavírkách, policejních hlídkách a jiných událostech ovlivňující provoz. Na komunikacích s dostatečnou hustotou plovoucích vozidel s Waze se určí stupeň dopravy a dojezdovou dobu. Informace o stupni provozu a mimořádných událostech se zobrazují přímo v aplikaci nebo se publikují ve službě Mapy Google. Přes mapový podklad je promítnuta vrstva s dopravními informacemi. Dojezdová doba se využívá při plánování cesty, kde slouží k upřesnění předpokládané doby jízdy.

<span id="page-25-0"></span>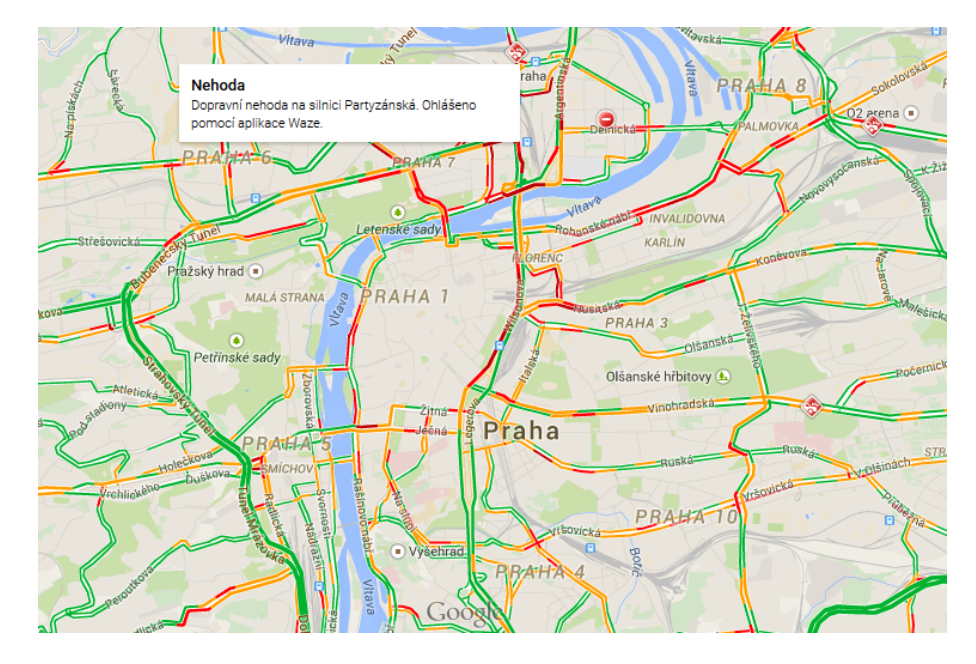

Obrázek 5: *Na snímku obrazovky webové stránky Mapy Google[3] je zachyceno centrum Prahy během stejného období jako na obrázku 4.*

Google žádná data o provozu s Ropidem přímo nevyměňuje. Stup[ně](#page-51-9) dopravy jsou však dostupné v MPVnetu na mapovém podkladě. Nejedná se v[ša](#page-24-1)k o spolupráci; MPVnet pouze využívá obecně dostupné rozhraní map Googlu. Zvýraznění stupňů dopravy dá dispečerům konkrétnější představu, zda velké zpoždění autobusu tkví v husté dopravě nebo v jiné příčině. Stejně jako u projektu ViaRODOS se nabízí myšlenka využívat i data z Waze jako vstup pro

odhadování zpoždění autobusů. Pokrytí uliční sítě měřenými úseky je dokonce poněkud větší, než u ViaRODOS. Provoz systému ale není zaručený. Sběr dat závisí na uživatelích mobilní aplikace Waze. Popularita využívání služeb na mobilních telefonech nové generace je vrtkavá. Může se stát, že časem zájem lidí o aplikaci opadne pod kritickou mez, kdy nedostatek uživatelů povede k poklesu kvality dat, což povede k dalšímu zmenšování komunity uživatelů. (Tato »spirála smrti« není nepodobná té, která se vyskytuje u provozů veřejné dopravy.)

# <span id="page-26-0"></span>**2 Prostředky prezentace zpoždění**

Sebelepší metoda určení zpoždění spojů by byla zbytečná, kdyby nebylo jak tuto informaci sdělit cestujícím. PID využívá několik informačních kanálů, kterými se informace o stavu provozu dostávají ke konečným uživatelům, ať už přímo v terénu nebo prostřednictvím internetu.

# <span id="page-26-1"></span>**2.1 Zastávkové informační systémy**

ZIS, nazývané též »inteligentní zastávky«, jsou elektronické informační panely umístěné v zastávkách i uzlech, které zobrazují seznam spojů, co v blízké době přijedou. Dobrý ZIS umí komunikovat se serverem a dokáže okamžitě aktualizovat zobrazovanou informaci. Zobrazovací panel by měl být umět zobrazit informační řádek, do kterého lze dálkově napsat jakýkoliv text, čehož se využívá při mimořádných událostech. Už v základním stavu, pouze se statickými daty z jízdních řádů, jsou ZIS přínosné, protože umožňují rychlé nalezení požadované informace (tedy odjezdu během příštích pár minut). Uváděním aktuálního zpoždění se jejich přidaná hodnota dále zvýší.

V oblasti PID není pokrytí zastávek informačními systémy zcela uspokojivé. Obtíže u umisťování panelů nespočívají pouze v jejich finanční nákladnosti, ale také v požadavcích na zasíťování. Zatímco datové spojení je snadno vyřešeno připojením přes sítě mobilních operátorů, zařídit napájení je stále překážkou komplikující umístění panelů v některých místech. LCD a LED panely vyžadují pro svůj provoz trvalé napájení.

Ropid spravuje přes 30 instalací ZIS. Tyto panely jsou založeny na technologiích LCD a LED a splňují požadavek na možnost připisování dodatečných textových informací. Probíhají přípravy experimentálního nasazení panelů s obrazovkou z elektronického papíru, který je charakteristický nízkou spotřebou energie. Díky tomu může být informační panel napájen malým solárním panelem a pracovat zcela nezávisle na pevných sítích. Tyto panely mají rozlišení srovnatelné s LCD, oproti kterým nabízejí lepší čitelnost za přímého osvětlení. Nově dokáží zobrazovat omezenou paletu barev, pro potřeby informování ve veřejné dopravě však zcela dostačující.

DPP provozuje vlastní ZIS na přibližně dvaceti, převážně tramvajových, zastávkách. Mnoho z těchto panelů je založeno výhradně na technologii bistabilních elektromagnetických terčíků. Nachází se na zastávkách, kam by bylo složité přivést stálé napájení. Technologie sklopných terčíků není energeticky náročná, energii odebírá pouze při změně stavu ukazatele. Díky tomu lze zařízení napájet z baterie, která se dobíjí z okruhu veřejného osvětlení. Mechanická povaha panelů přináší cestujícím diskomfort svým nízkým rozlišením – standardní rozlišení znaku jsou 5×3 body – a nemožností zobrazovat texty delší než několik slov. Zbylé panely jsou LCD a LED.

Je nutné pamatovat, že ZIS nenahrazuje papírové jízdní řády, ale doplňuje je. Informační panel poskytuje rychlou informaci o spojích, které pojedou v blízké době. Jízdní řád informuje o kompletní nabídce přepravních možností na zastávce. Vyhláška Ministerstva dopravy 122/2014 Sb. navíc explicitně vyžaduje vyvěšení celého jízdního řádu:

§7, ods. 1: *Dopravce uveřejňuje jízdní řád v podobě, ve které byl schválen dopravním úřadem nebo ministerstvem, vyvěšením na označníku zastávky po celou dobu jeho platnosti tak, aby byl čitelný za běžných světelných podmínek.* (…)

# <span id="page-27-0"></span>**2.2 Vozový informační systém**

VIS je v PID zcela nový projekt. Zatímco dosavadně se na informačních panelech ve vozidlech zobrazovaly pouze statická data (tj. předem vytvořená a nahraná), VIS zobrazuje cestujícím informace o provozu v reálném čase. Ve zkušebním provozu byly do šesti vozů dopravce ČSAD Střední Čechy nainstalovány LCD. Na nich se střídá klasický výpis sledu následujících zastávek s obrazovkou, která pro příští zastávku zobrazuje seznam linek v ní zastavující a časy odjezdů až deseti spojů, na které lze přestoupit. Ke spojům dopravců sledovaných v MPVnetu jsou připsána i aktuální zpoždění.

Obrazovka, na které se odjezdy zobrazují, je samostatný průmyslový počítač, vybavený i vlastním GSM modulem pro komunikaci s MPVnetem. Poloha vozu a příští zastávka se získává z vozového počítače. Veškeré informace o provozu v uzlu (projíždějící linky, časy odjezdů a zpoždění), posílá MPVnet a není tedy nutné je předem ukládat do paměti ve voze a při každé změně aktualizovat.

Cílovým uživatelem je cestující ve voze, který hodlá přestoupit. Výhoda VIS pro uživatele spočívá v možnosti nalézt si přestupní vazbu ještě ve voze, dříve, než zahájí samotný přestup. Nebude již muset hledat spojení v terminálu. Další výhodou je, že se cestující bude moci rozhodnout, zda bude muset při přestupu pospíchat či nikoliv. Vozy vybavené VIS se nyní nejlépe využijí při nasazení na mimoměstských linkách řady 400, kde jsou téměř všechny spoje sledovány a často na sebe navazují.

<span id="page-27-1"></span>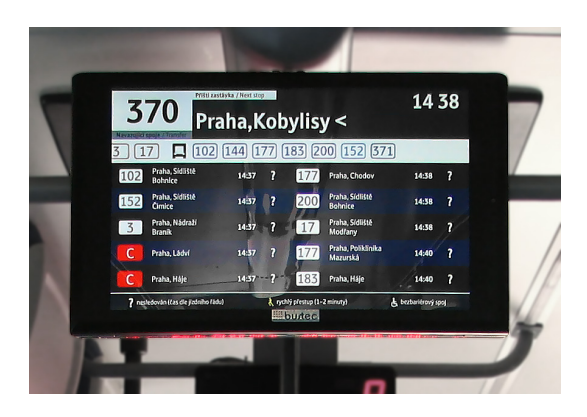

Obrázek 6: *Obrazovka vozového informačního systému informuje o možnostech přestupu v zastávce Kobylisy*

#### **2.3 Virtuální zastávková tabla**

<span id="page-28-0"></span>V únoru 2015 přistupovalo v České republice k mobilnímu internetu 4,1 milionu uživatelů. (Číslo zahrnuje i uživatele, kteří přistupují k internetu prostřednictvím sítí wi-fi a nemají tak zcela dokonalou internetovou mobilitu.) Tito uživatelé shlédli 16,2% všech zobrazených stránek.[12] Penetrace internetu na mobilních telefonech prudce roste: v únoru 2013 přistupovalo k internetu 1,4 milionu uživatelů, ve stejném měsíci roku 2014 to bylo 2,6 milionu.[12] Webové stránky s informacemi o veřejné by proto měly být bezpodmínečně přístupné i z mobilních t[ele](#page-51-10)fonů.

Prvním internetovým prostředníkem jsou virtuální zastávková tabla. Jsou to webové strá[nky](#page-51-10), které zobrazují stejné informace, jako informační panely na zastávkách, ale pro všechny zastávky v síti.

PID nabízí tři varianty virtuálních zastávkových tabel. První dvě patří přímo pod MPVnet. Na adrese http://mpvnet.cz/pid je verze určená uživatelům osobních počítačů. Po vybrání zastávky ze seznamu se zobrazí soupis odjezdů ze všech sloupků v zastávce. Jako jediná varianta odkazuje u sledovaných spojů na mapu s polohou spoje. Mapa je podrobněji popsána v následuj[ící kapitole.](http://mpvnet.cz/pid)

Varianta přizpůsobená pro zobrazování na obrazovkách mobilních telefonů (responzivním designem, velkou aktivní plochou odkazů apod.) se nalézá na adrese http://m.pid.mpvnet.cz. Obsahově se neliší od předchozí verze, pouze postrádá odkazy na mapu s polohami spojů. To dává smysl, neboť v současné době není mapová aplikace (poskyt[ovaná Googlem\) optimalizo](http://m.pid.mpvnet.cz)vaná pro mobilní telefony.

Poslední varianta virtuálních zastávkových tabel se také zaměřuje na uživatele mobilních telefonů. Na adrese http://kdymitojede.cz je webová stránka stylizovaná do podoby mobilních aplikací. Stránka nabízí dvě rozvržení, pro malé obrazovky telefonů a pro velké obrazovky tabletů, ve dvou barevných schématech, světlé a tmavé. Oproti předchozím verzím tato má výhodou v možnost[i uložit si prostřednictvím c](http://kdymitojede.cz)ookies seznam oblíbených zastávek.

Obě mobilní verze nabízejí anglickou jazykovou mutaci, stránka m.pid.mpvnet.cz navíc variantu v němčině. V případě kdymitojede.cz je přepínač jazyků ukrytý v nabídce a není tak na první pohled dostupný.

Virtuální zastávková tabla se snaží částečně nahradit absenci tabel reálných. Protože jsou přístupná odkudkoliv, mají výhodu nad reálnými, že je mohou využívat i cestující před zahájením cesty.

Zobrazování virtuálních zastávkových tabel na internetu je levnější, než v terénu na zastávkách. Odpadají náklady na pořizování a údržbu infrastruktury. To však neznamená, že virtuální tabla plnohodnotně nahradí ta fyzická na zastávkách. Pro velmi málo využívané zastávky to může být definitivní řešení. Na frekventovaných zastávkách je to náhrada pouze do doby, než se osadí fyzickými. Nelze také očekávat, že každá osoba má, nebo bude mít, přístup k mobilnímu internetu. Vždy budou lidé, kteří se nebudou moci z mnoha důvodů k bezdrátovému internetu připojit. Fyzická zastávková tabla jsou pro uživatele pohodlnější – nemusí vytahovat z kapsy či kabelky telefon, což ocení zvláště v zimě.

### **2.4 Mapa MPVnetu**

<span id="page-29-0"></span>Na adrese http://mpvnet.cz/pid/map je přístupná mapa, na kterou jsou promítnuty polohy zastávek a spojů sledovaných MPVnetem. Kliknutí na zastávku vede na virtuální zastávkové tablo oné zastávky. Po kliknutí na vůz se zobrazí podrobnosti: číslo spoje, zpoždění v poslední změřené [zastávce a odhad příjezdu do za](http://mpvnet.cz/pid/map)stávky následující.

Jako primární zdroj informací o příjezdu spoje mapa obecně není pro cestujícího vhodný nástroj. V případě kolon nebo mimořádných událostí však může pomoci s určením důvodu toho, proč autobus nejede. Shluky autobusů s podobně velkým zpožděním naznačují, že vozy uvízly v zácpě.

### **2.5 IDOS**

Při vyhledávání spojení v blízkém časovém horizontu zobrazuje vyhledávač IDOS zpoždění nalezených spojů. Podmínkou je, aby vůz již byl na trase a jeho zpoždění bylo známo. Cestující může odhadnout, zda je při současné úrovní zpoždění spojení realizovatelné, či nikoliv. Indikace zpoždění funguje u »všeobecného« IDOSu na http://idos.cz i na verzi provozované Ropidem. Vyhledávač spojení na stránkách DPP tuto funkci implementovanou nemá, ani pro spoje MPVnetem sledovaných dopravců. Míra zpoždění se vypisuje pouze jako informativní údaj; při navrhování spojení se v potaz nebere. [Výhledově lze zahr](http://idos.cz)nout zpoždění do vyhledávacího algoritmu, který by vyřazoval spojení, která pro velké zpoždění nelze realizovat. Naopak by umožnil využít spojů, které díky svému zpoždění přijely cestujícímu ve vhodný okamžik.

<span id="page-29-1"></span>

| 14:00 | Datum  | Odkud/Přestup/Kam                                                                                                    | Příj. | Odj.          |    | Pozn. |    | Spoje                                        |  |
|-------|--------|----------------------------------------------------------------------------------------------------|-------|---------------|----|-------|----|----------------------------------------------|--|
| г     | 18.11. | Sulice, Hlubočinka                                                                                                    | ×.    | $14:00$ 2     |    |       | 國图 | <b>JUD</b> 335<br>Aktuální zpoždění 2 minuty |  |
|       |        | Sulice, Hlubočinka, Obchodní centrum                                                                                    |       | 14:01 14:04 2 |    |       | 國國 | <b>AH</b> 335<br>Aktuální zpoždění 6 minut   |  |
|       |        | Sulice, Na Křížkách                                                                                                    | 14:13 | $14:21$ 2     |    |       |    | 12日   12日 1335                               |  |
|       |        | Sulice                                                                                                    | 14:23 | $\geq$        | -2 |       |    |                                              |  |
|       |        | Celkový čas 23 min, vzdálenost 8 km, cena 18,-Kč<br>ARRIVA PRAHA s.r.o.                                                 |       |               |    |       |    |                                              |  |
|       |        | Detail spojení   Vytisknout   Poslat e-mailem   Odstranit spojení   Přidat do Mých spojení   Mapa   Přidat do kalendáře |       |               |    |       |    |                                              |  |

Obrázek 7: *Indikace zpožděných spojů v IDOSu. Vyhledávač vypisuje aktuální hodnoty zpoždění pro spoje, které mají jeho hodnotu známou. Zpoždění třetího spoje není známé, protože ještě nevyjel z výchozí zastávky.*

# **3 Korigování jízdní dob daty z MPVnetu**

<span id="page-30-0"></span>Výstupy z MPVnetu lze dále zpracovávat. Jednoduchý způsob, jak vizualizovat odchylky v provozu a zběžně je prohlížet, je vykreslit je do diagramu s osami *pořadí*, *čas* a *odchylka*. Příklad takového diagramu je v grafu 1. Používání těchto grafů je vhodné pro linky s relativně velkým počtem rovnoměrně rozdělených spojů bez větvení. Tyto požadavky splňují především městské linky. Pro omezení náhodných vlivů je vhodné zprůměrovat data z více provozních dní. Při vytváření průměrů z dato[vý](#page-30-1)ch sestav platí běžné podmínky: sestavy musí být vytvořeny ze stejných provozních dnů, musí platit totožný grafikon, beze změn trasy linky nebo počtu zastávek. Dobré je se vyvarovat dnů s extrémním počasím, nehodovými událostmi na lince, zkrátka používat data ze dnů bez excesů.

<span id="page-30-1"></span>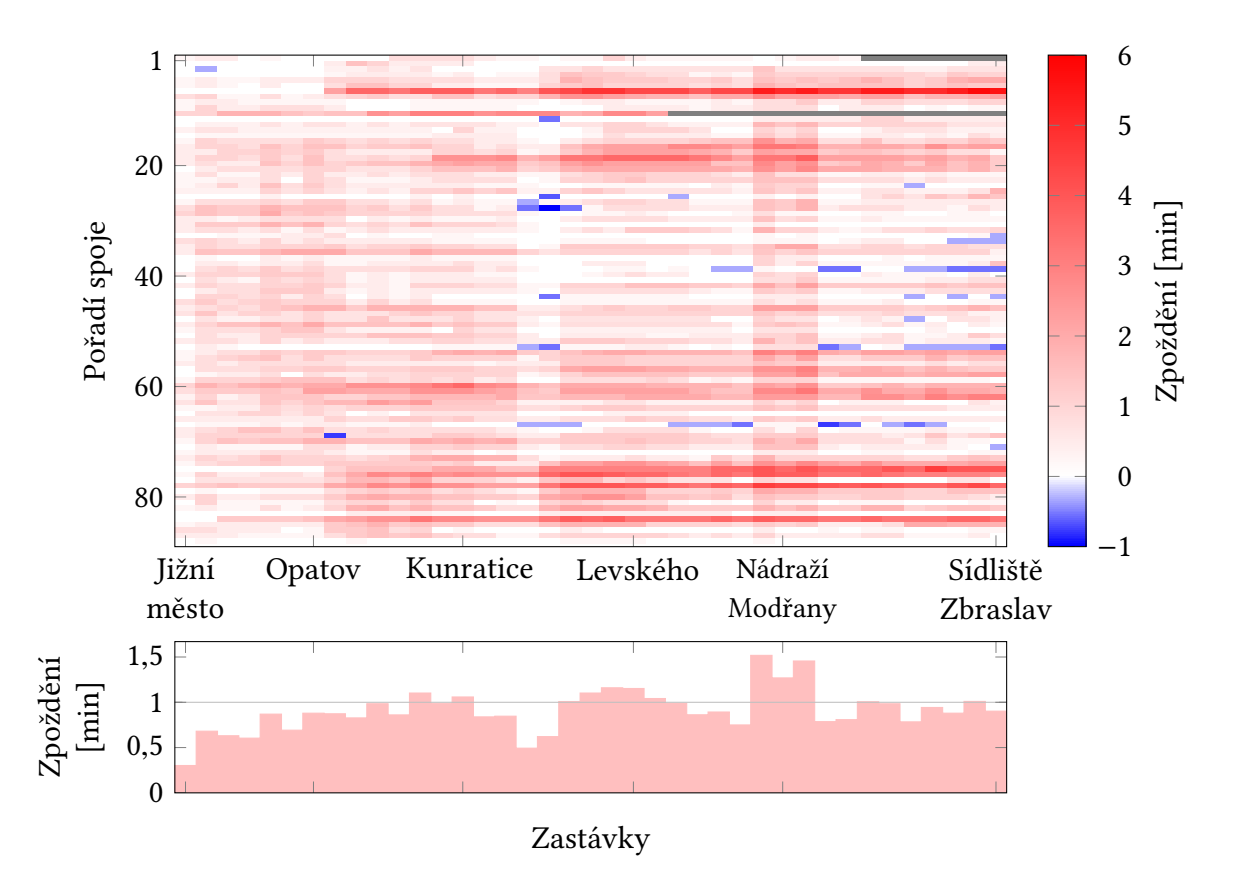

Graf 1: *Vrchní graf zobrazuje pro všechny zastávky průměrné zpoždění každého spoje linky 165 směr Sídliště Zbraslav mezi 2. a 6. březnem 2015 v každé zastávce. Ve spodním grafu jsou vykresleny týdenní průměry zpoždění v zastávkách. Šedá barva značí neexistující data, tedy zkrácené spoje.*

Graf lze využít pro odhalení nepřesnosti v nastavené jízdní době. Jízdní doba – chronometráž – se stanovuje při tvorbě grafikonu[19]. Ne vždy se podaří ji nastavit přesně a vlivem změn v prostředí se může časem změnit. V reálném provozu mají spoje na linkách většinou malé zpoždění, zhruba do jedné minuty. Vzniká tím, že se v praxi volí »rychlé« jízdní doby, aby vozy nemusely ve slabých obdobích vyčká[vat](#page-52-2) na zastávkách do času pravidelného odjezdu. Pokud se

hodnota odchylky od jízdního řádu výrazně liší od toho pozadí, je možné, že je v chronometráži nějaký nesoulad. Symptomem špatně nastavené chronometráže je náhlý náběh a odeznění odlišné odchylky, které trvá po celý den.

Menší trvalá nadjetí a zpoždění vznikají vlivem skutečnosti, že nejmenší časová jednotka při návrhu grafikonu autobusů je jedna minuta. Protože jízdní doba mezi zastávkami je neceločíselná, část jízdní doby do celé minuty schází nebo přebývá. Je snaha navrhovat jízdní doby v sousedících úsecích tak, aby se tyto odchylky navzájem kompenzovaly. Někdy je žádoucí vnést do úseku pevnou kladnou nebo zápornou odchylku, pro umožnění kratších nebo delších pobytů v zastávce.[14]

Z diagramu je možné odhalit odchylku v chronometráži jako trvale přítomné výrazné pásy. V grafu 1 jsou takové pásy patrné dva. Ten výraznější má střed v zastávce Nádraží Modřany. Průměrná odchylk[a za](#page-51-11) celý týden je v těchto zastávkách o 55% vyšší, než je pozadí linky. To znamená, že jízdní doba je podhodnocená. Naopak zastávky Dobronická a Libuš (mezi Kunraticemi a [L](#page-30-1)evského) mají jízdní dobu nadhodnocenou, průměrné zpoždění je tam nižší.

Nesprávná jízdní doba způsobuje častější překračování tolerance pro přesný provoz. Podle standardů PID činí povolená odchylka  $^{+179}_{-0}\rm s.[17]$  Dopravce může být při vyhodnocování přesnosti provozu nespravedlivě poškozen.

<span id="page-31-0"></span>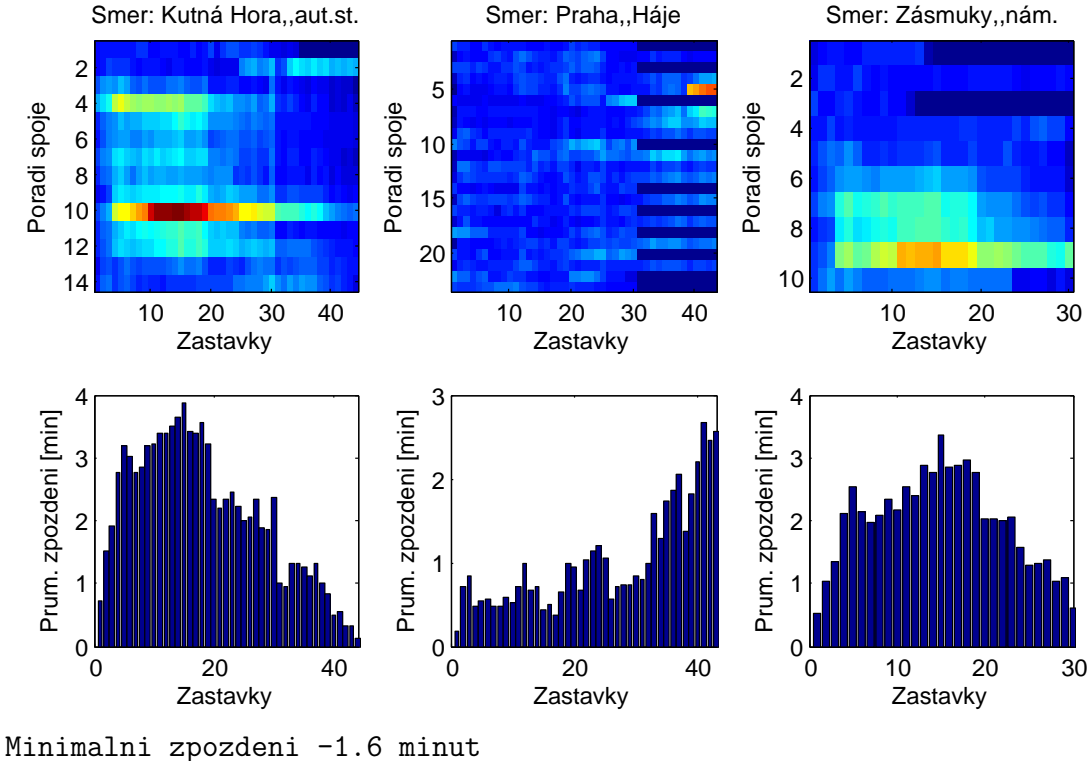

Maximalni zpozdeni 13.4 minut

Graf 2: *Výstup programu odchylky.m z linky 381*

Diagram umožňuje odhalit úseky a časy, kde pravidelně vzniká zpoždění. Časoprostorové oblasti, kde pravidelně dochází ke zpoždění, se na grafu jeví jako plochy tmavě červené barvy. Šedá barva označuje neexistující data. Vyskytuje se u zkrácených spojů.

Graf 1 je upravenou verzí grafu, který produkuje skript v jazyce Matlab. Skript dokáže samočinně vytvořit graf ze souborů které vrátil MPVnet. Neupravený příklad výstupu je graf 2. Kompletní zdrojový kód je uveden v příloze A. Kód je okomentován, včetně omezení a okolnosti [p](#page-30-1)oužívání.

Ve vyexportovaných hodnotách se nyní neuvádí, pro kterou konkrétní zastávku je hodno[ta](#page-31-0) odchylky platná. Pro identifikaci zastávky je [nu](#page-53-1)tné odpočítat pořadí hodnoty zpoždění od začátku linky a posléze ji přiřadit k zastávce například s pomocí jízdního řádu.

Pro vytvoření ukázky byla použita data linky 381 z deseti pracovních dnů. Skript vytvořil tři grafy, pro každou konečnou zastávku jeden. Z grafů lze vyčíst, že na lince jsou dva zvláště problémové spoje. Porovnáním s jízdním řádem lze zjistit, že se jedná o spoje vyjíždějící z Prahy v 16:00 a 16:30. Tmavě modrá značí neexistující data, tedy že spoj je kratší, než délka okna. Protože zdrojová data neobsahují určení zastávky, ke které údaj o zpoždění patří, linky s variantami mohou být nesprávně zobrazeny. V tomto případě by měly být krátké spoje jedoucí do Hájů zarovnány k pravému okraji grafu, protože začínají uprostřed trasy.

Na horních grafech není vidět, že by linka trpěla špatně nastavenou chronometráží. Průměrováním denních hodnot se nepodařilo odstranit nadměrné hodnoty zpoždění u zastávek, ke kterým přispělo několik vysoce zpožděných spojů. Sofistikovanější algoritmy detekce nesprávné chronometráže by si dokázaly s tímto problémem poradit. Alternativně lze kritické spoje úplně potlačit. Vznikl by »hladký« graf, ze kterého by drobné odchylky od průměru jasně vyplynuly.

# **4 Model zpoždění autobusů**

<span id="page-33-0"></span>Pro zajištění lepších služeb cestujícím je žádoucí zpřesnit určení zpoždění. Nyní se zpoždění spojů počítá v čase odjezdu vozidla ze zastávky a ve všech následujících zastávkách se zobrazuje stejně. Pokud však na trase zpomaluje jízdu kolona, je jasné, že zpoždění po vjetí do kolony naroste. V této kapitole chci představit matematický model, který by určoval zpoždění autobusů na základě stavu provozu na komunikaci s využitím znalosti historických hodnot parametrů provozu.

Základem modelu byla použita data TSK z měření jízdních dob a data zpoždění autobusů z databáze MPVnet. Úseky, kde TSK dojezdové doby měří, jsou zobrazeny na obrázku 3. Některou z těchto tras musela být vedena autobusová linka PID a to pouze taková, kterou nejezdí DPP – kvůli evidování zpoždění systémem MPVnet. K průniku těchto kritérií docházelo pouze v ulicích Rozvadovská spojka, Karlovarská, Evropská a Strakonická. Pouze Strakonic[ká](#page-23-1) splňovala kritérium dostatečné četnosti spojů. Měření dojezdové doby na Strakonické probíhá v obou směrech. Kratší úsek, směrem z Prahy, začíná u sjezdu ramp Barrandovského mostu a končí u Lahovického mostu. Pro analýzu byl zvolen delší z úseků, směrem do Prahy. Začíná u čerpací stanice poblíž ulice Lesáků ve Zbraslavi a končí před začátkem rampy na Barrandovský most, tam, kde začíná měření v opačném směru. Analyzovaný úsek je 10,0 km dlouhý. Maximální dovolená rychlost na komunikaci je 70 km  $\cdot$  h $^{-1}$ .

Měření se uskutečnilo mezi 1.–30. listopadem 2014. Listopad byl zvolen z toho důvodu, že nebyl ovlivněn prázdninami a změnami jízdních řádů provozovaných linek.

### **4.1 Dojezdové doby**

<span id="page-33-1"></span>Data z měření dojezdových dob jsou dobrým výchozím zdrojem pro předpovědi zpoždění autobusů z důvodu, že změřená dojezdová doba se týká stejného dopravního proudu, kterého je autobus součástí.

Data s dojezdovými dobami se exportují do CSV souborů, za každý provozní den a směr zvlášť. Soubor obsahuje tyto sloupce: časovou značku, dojezdovou dobu v minutách, dojezdovou dobu v sekundách, volnou dojezdovou dobu v minutách, důvěryhodnost v procentech a doplňkovou informaci. Časová značka (ve tvaru dle ISO 8601) označuje čas pořízení vzorku. Perioda vzorkování je jedna minuta a hodnota se vztahuje k počátku minuty. Dojezdová doba v minutách je totéž, co dojezdová doba v sekundách, zaokrouhlená na desetinu minuty. Pro výpočet byly použity hodnoty v sekundách pro jejich větší přesnost. Volná dojezdová doba je doba, za kterou neovlivněné vozidlo projede sledovaný úsek. V souboru dat je konstantní. Důvěryhodnost vyjadřuje kvalitu vzorku dat a ve sledovaném souboru se pohybovala mezi 95–100% nebo byla nulová. Soubor neobsahoval žádnou doplňkovou informaci. Ukázku surových dat si lze prohlédnout na konci kapitoly.

<span id="page-34-0"></span>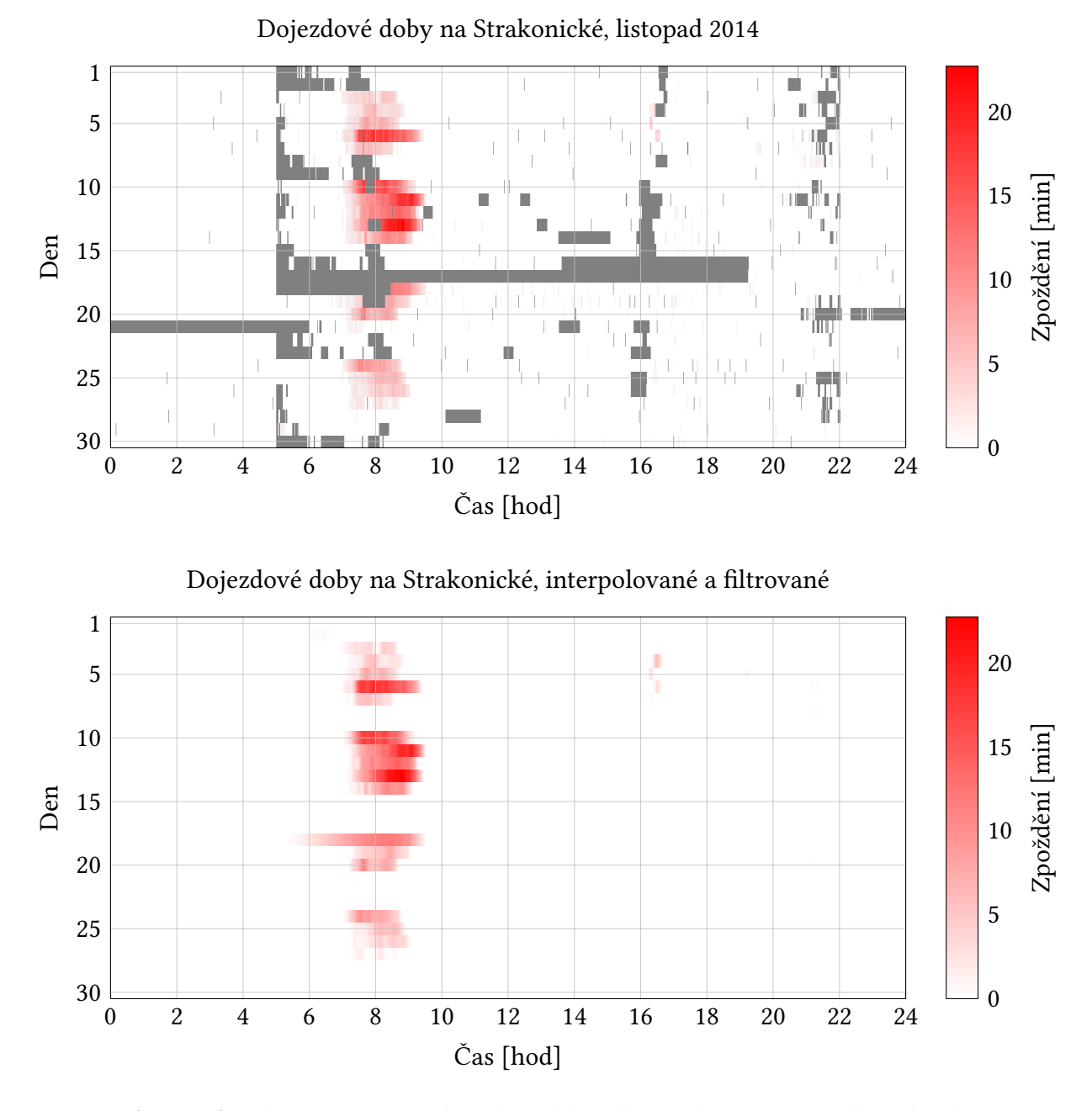

Graf 3: *Grafy zobrazují záznam dojezdové doby v listopadu 2014 na Strakonické ulici směrem do Prahy. Horní graf zobrazuje surová data tak, jak byla vyexportována ze záznamů informačního serveru. Šedá pole jsou vzorky bez určené dojezdové doby. Spodní graf zobrazuje ta samá data po vyplnění chybějících hodnot a filtraci.*

Časové řady dojezdových dob nebyly zdaleka kompletní. V analyzovaném balíku dat bylo zhruba 10% (4339 z 43 200) vzorků nekompletních (obsahovaly pouze volnou dojezdovou dobu a nulovou spolehlivost) nebo byly prázdné zcela. V grafu 3 jsou chybějící hodnoty vyznačeny šedou barvou. Za sledované období bylo zaznamenáno 322 výpadků v celkové délce 4338 minut (72,3 hodin). Nejčastěji se vyskytovaly výpadky jednoho vzorku, které nastávaly náhodně. Takové jsou snadno nahraditelné. Horší dopad mají meze[ry](#page-34-0) v datech delší jak pět minut, protože během této doby se již může projevit dynamika dopravního proudu. Za sledovaný měsíc nastalo osm výpadků delších jak jedna hodina, přičemž nejdelší z nich trval sedm hodin. Delší odmlky lze sice zaplnit modelováním podle historických dat, ale to nepostihne náhodné jevy, jako jsou kolony způsobené nehodami. Utrpí tím přesnost předpovědi, protože kolony začínají každý den v poněkud jiný časový okamžik a trvají různě dlouho.

Výpadky delší něž několik minut nenastávaly náhodně, ale v pravidelných časech: začínaly přesně v pět hodin ráno, přičemž ve dnech pracovního klidu (1., 2., 8., 9., 15.–17., 22., 23., 29. a 30. listopadu) trvaly déle. Další výpadky nastávaly po 16. hodině a večer přicházela menší série výpadků, která začínala okolo 21. hodiny a končila přesně ve 22 hodin.

<span id="page-35-0"></span>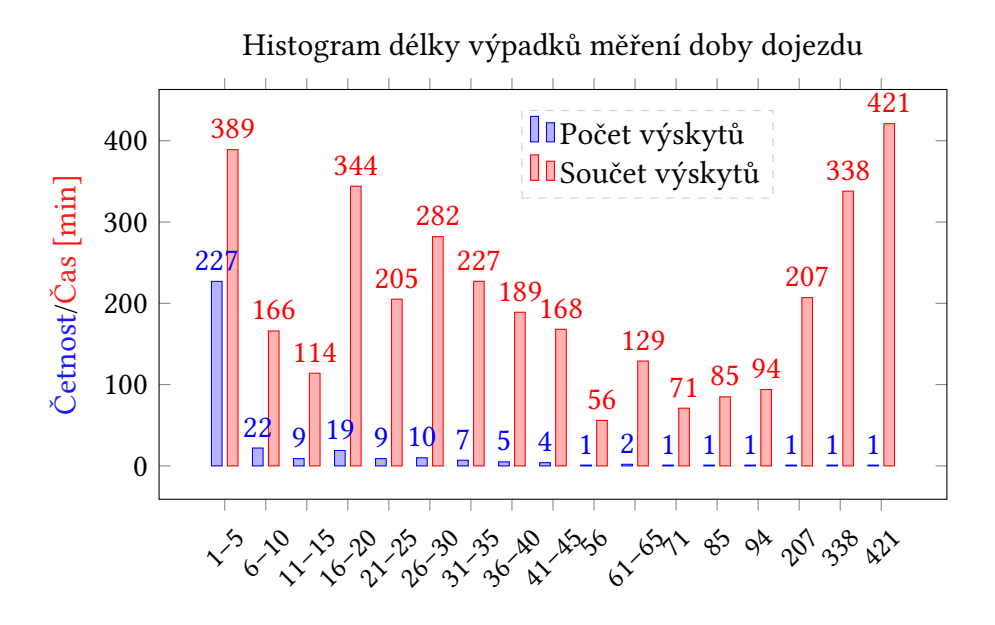

Graf 4: *Histogram četnosti mezer a součtu trvání výpadků podle kategorie*

Z grafů je zřejmé, že na předmětné komunikaci se kolony vyskytují v pracovní dny mezi 7. a 9. hodinou ranní. Začátkem měsíce se tři po sobě následující dny vyskytovaly slabé kolony v půl páté odpoledne. Po zbytek doby byl provoz prostý zpoždění. Výskyt kolon v pracovnědenní ranní špičce odpovídá modelu komunikace vedoucí do oblastního centra, kam lidé jezdí ráno do práce a zpět z práce. Kolony se v úseku nevytvářejí rovnoměrně, ale především na jeho severním konci, před Barrandovským mostem.

Oprava dat spočívala v interpolaci chybějících hodnot. Pro účely zpracování byly nulové a chybějící hodnoty nahrazeny nečíselnou entitou nan. Mezery byly vyplněny kubickou interpolací z okolních hodnot. Křivka byla vyhlazena Savitzkého-Golayovým filtrem s polynomem druhého řádu a délkou okna 15 minut. S-G filtr byl použit z toho důvodu, že dobře zachovává píky. To je důležité, protože právě vysoké hodnoty dojezdových dob jsou z hlediska zpoždění dopravy nejzajímavější.Časy vzorků byly převedené na počet minut od epochy 2014-01-11 00:00. První vzorek v čase 00:00 byl vyřazen, což významně usnadnilo indexování bez vlivu na výstup.

Interpolace si dokázala poradit s krátkými mezerami, ale vůbec nebylo možné doplnit hodnoty v dlouhých mezerách. Evidentní je to na výpadku z 18. listopadu, kde interpolace nesprávně prodloužila začátek kongesce k šesté hodině ráno, o hodinu a půl dříve, než kolony běžně začínají. Proto nebyla data v době během dlouhodobých výpadků brána v potaz. Seznam těchto období je uveden v tabulce 3.

| Čas                     | Délka   | Vypuštěných |
|-------------------------|---------|-------------|
| $\left[dd/hh:mm\right]$ | [hh:mm] | spojů       |
| $16/13:37-16/19:14$     | 5:37    |             |
| $17/05:01-17/19:14$     | 14:13   | 18          |
| 18/04:56-18/08:27       | 3:31    | 10          |
| 20/20:59-21/06:00       | 9:01    | 6           |

Tabulka 3: *Vynechaná časová období*

<span id="page-36-0"></span>Zde představuji vzorky z CSV souboru s dojezdovými dobami. Poslední dva řádky jsou ukázkou vzorků s chybou: jeden má nulovou důvěryhodnost a u druhého chybí data úplně.

```
Cas;Dojezdova doba [min];Dojezdova doba [sec];Volna dojezdova doba [min];
Duveryhodnost [%];Doplnkove informace
2014-11-10 07:20:00;15.9;952;8,4;100;-
2014-11-10 07:21:00;17.0;1019;8,4;100;-
2014-11-10 07:22:00;16.8;1007;8,4;100;-
2014-11-10 07:23:00;17.3;1035;8,4;100;-
2014-11-10 07:24:00;18.4;1104;8,4;100;-
2014-11-10 07:25:00;18.5;1107;8,4;100;-
2014-11-10 07:26:00;19.9;1191;8,4;100;-
2014-11-10 07:27:00;20.7;1240;8,4;100;-
2014-11-10 07:28:00;21.3;1277;8,4;100;-
2014-11-10 07:29:00;22.4;1343;8,4;100;-
2014-11-10 07:30:00;22.6;1355;8,4;100;-
2014-11-01 05:00:00;8,4;0;-
2014-11-03 05:42:00
```
Níže je vypsán kód v jazyce Matlab, který byl použitý pro zpracování časové řady dojezdových dob.

```
1 in \% vstupní hodnoty
2 FRAME WIDTH = 15; % šířka plovoucího okna [\text{min}]3 POLY_ORDER = 2; % řád polynomu filtru
4 MIN_TIME = 278; % volná dojezdová doba [s]
5 nans = isnan(in) % seznam null hodnot
6
7 % interpolace chybějících hodnot
8 in(nans) = interp1(find(\nunans),in(\nunans),find(nans),'pchip');
9
10 % Savitzkého-Golayův filtr
11 filt = sgolayfilt(in,POLY_ORDER ,FRAME_WIDTH);
12
13 % odstranění přesahů pod minimální dojezdovou dobou
14 filt(filt <= MIN_TIME) = MIN_TIME;
15 out = round(filt) % výsledek (celočíselný)
```
#### **4.2 Zpoždění autobusů**

<span id="page-37-0"></span>Ulice Strakonická a na ní navazující rychlostní silnice R4 $^2$  je spojnicí Prahy a jihu Středočeského kraje. Tímto úsekem ve sledovaném období vedly linky 317, 320 a 321. Počty spojů, které projížděly sledovaným úsekem, jsou uvedeny v tabulce 4. Nejvýznamnější obce obsluhované těmito linkami jsou Dobříš a Mníšek pod Brdy.

V úseku s měřením dojezdové doby se nachází zastávky Lahovice, Lahovičky, Dostihová a Malá Chuchle. Všechny tyto zastávky jsou na znamení. Linka [3](#page-37-1)20 nestaví v žádné z nich. Linky 317 a 321 zastavují pouze v Lahovičkách. Proto byly do analýzy zahrnuty také zastávky Lihovar a Smíchovské nádraží, ležící za koncem měřeného úseku. Zastávka Jíloviště, Cukrák ležící před začátkem měřeného úseku, byla také do výběru zahrnuta, aby sloužila jako referenční bod, ze kterého se počítal nárůst zpoždění. Jízdní řády sledovaných linek jsou přílohou C.

<span id="page-37-1"></span>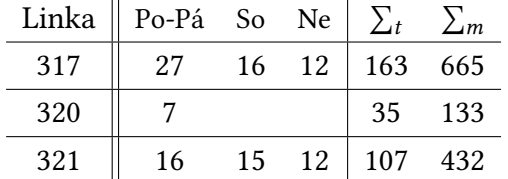

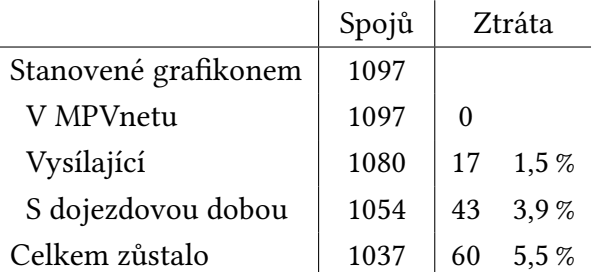

Tabulka 4: *Počty spojů linek projíždějících Strakonickou ulicí do Prahy za provozní dny, za týden a měsíc*

Tabulka 5: *Počty spojů a příčiny úbytku*

<sup>2</sup> Od 1. ledna 2016 se mění její kategorie na dálnici D4.

Z 1097 spojů, které měly být podle grafikonu v listopadu 2014 odjety, byly v MPVnetu zaznamenány všechny (tabulka 5). Výpadky vysílání zapříčinily ztrátu 17 spojů. Jednalo se o případy, kdy vůz nevysílal celou dobu, ale častěji šlo o výpadky na jednotlivých zastávkách. Výpadek byť i na jediné ze čtyř sledovaných zastávek znamenal, že spoj musel být zahozen. Dalších 43 spojů muselo být vyřazen[o,](#page-37-1) protože v době, kdy projížděly Strakonickou, probíhal dlouhodobý výpadek měření dojezdové doby.

K tvorbě modelu byly vybrány linky 317 a 321. Linka 320 je posilová linka jezdící do Prahy pouze v ranní špičce dne. Její data byla však využita k verifikaci modelu.

Co se týče skladby nárůstu zpoždění na sledovaném úseku (graf 5), 85,5% spojů navýšilo svoje zpoždění o méně než tři minuty. To je sice dobrá zpráva pro veřejnou dopravu, ale špatná pro predikční model, protože s malým souborem vysokých zpoždění bude v této oblasti nepřesný.

<span id="page-38-1"></span>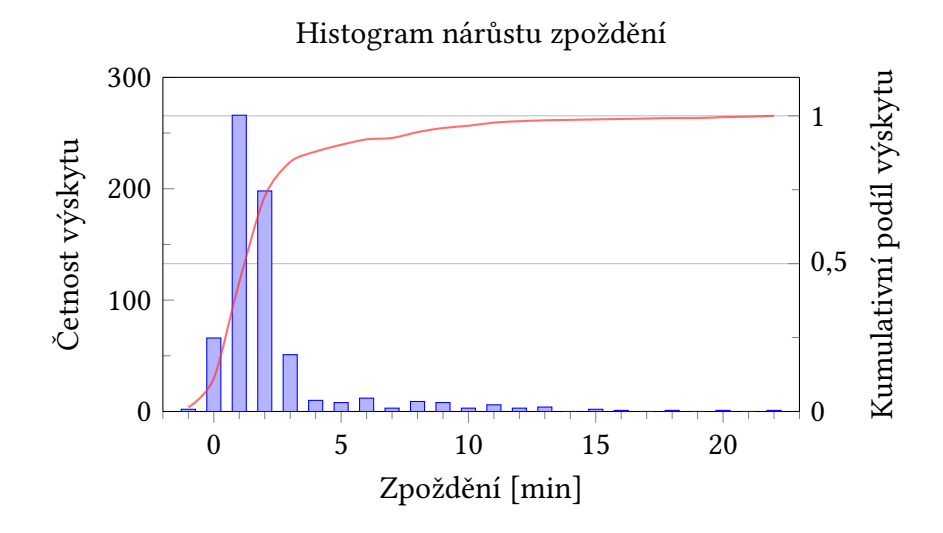

Graf 5: *Histogram nárůstu zpoždění 1037 sledovaných spojů linek 317 a 321 v úseku Cukrák–Lihovar.*

#### **4.3 Model**

<span id="page-38-0"></span>Matematický model určení zpoždění autobusů by měl na základě znalosti současné situace na silnici předpovědět, jaké zpoždění bude autobus mít, dříve, než vjede do kolony. Jako referenční bod v prostoru bude sloužit zastávka Cukrák. Protože máme pouze jednu nezávislou proměnnou, byl zvolen jednoduchý lineární regresní model.

Data byla připravena v tabulkovém editoru Microsoft Excel. Zastávky budou označovány následovně: Cukrák Cu, Lahovičky La, Lihovar Li a Smíchovské nádraží Sm. Zpracování proběhlo podle následujících kroků:

1. Data se nahrají do editoru. Protože MPVnet exportuje data pouze z jednoho dne, bylo potřeba každou tabulku překopírovat po jedné zvlášť.

- 2. Řádky s linkou 320 byly dány stranou.
- 3. Na obou zbylých linkách jedou analyzované spoje v sudém směru (tedy zpět) a jsou nestejně dlouhé. Proto bylo potřeba zarovnat řádky s hodnotami zpoždění *zt*,*<sup>i</sup>* v zastávce *i* k pravému okraji, aby hodnoty zpoždění ze stejných zastávek náležely do stejných sloupců. Spoje v lichém směru byly vyřazeny.
- 4. Každému spoji byl přiřazen čas dojezdu na konečnou zastávku *t<sup>k</sup>* podle jízdního řádu.
- 5. Ve výstupu MPVnetu nejsou uvedeny absolutní časy odjezdu ze zastávky, ale pouze zpoždění vzhledem k jízdnímu řádu. Proto bylo potřeba sestavit tabulku doby dojezdu do konečné zastávky podle jízdního řádu: *t*∆*k*,*<sup>i</sup>* = {−14, −7, −2, 0} minut pro *i* ={Cu, La, Li, Sm}.
- 6. Byly spočteny časy průjezdu zastávkou podle jízdního řádu *tn*,*<sup>i</sup>* = *t*∆*k*,*<sup>i</sup>* +*t<sup>k</sup>* . Tento čas byl vyjádřen jako počet minut od epochy.
- 7. Přičtením hodnoty zpoždění k nominálnímu času odjezdu ze zastávky byl určen skutečný čas v zastávce  $t_i = t_{n,i} + z_{t,i}$ .
- 8. K času *t<sup>i</sup>* se přiřadí dojezdová doba v tomto čase *dt*,*<sup>i</sup>* . Snížením o 506 s vznikne nárůst dojezdové doby oproti volnému proudu  $d_{t,i,red} = d_{t,i} - 506$ .
- 9. Zpoždění autobusů se také zredukuje na nárůst zpoždění vzhledem k Cu *zt*,*i*,*red* = *zi*−*z*Cu.
- 10. Vytvoří se uspořádané dvojice { *dt*,*i*,*red* ; *zt*,*i*,*red* } , které vyjadřují nárůst dojezdové doby a nárůst zpoždění v zastávce *i* a čase *t*.

<span id="page-39-0"></span>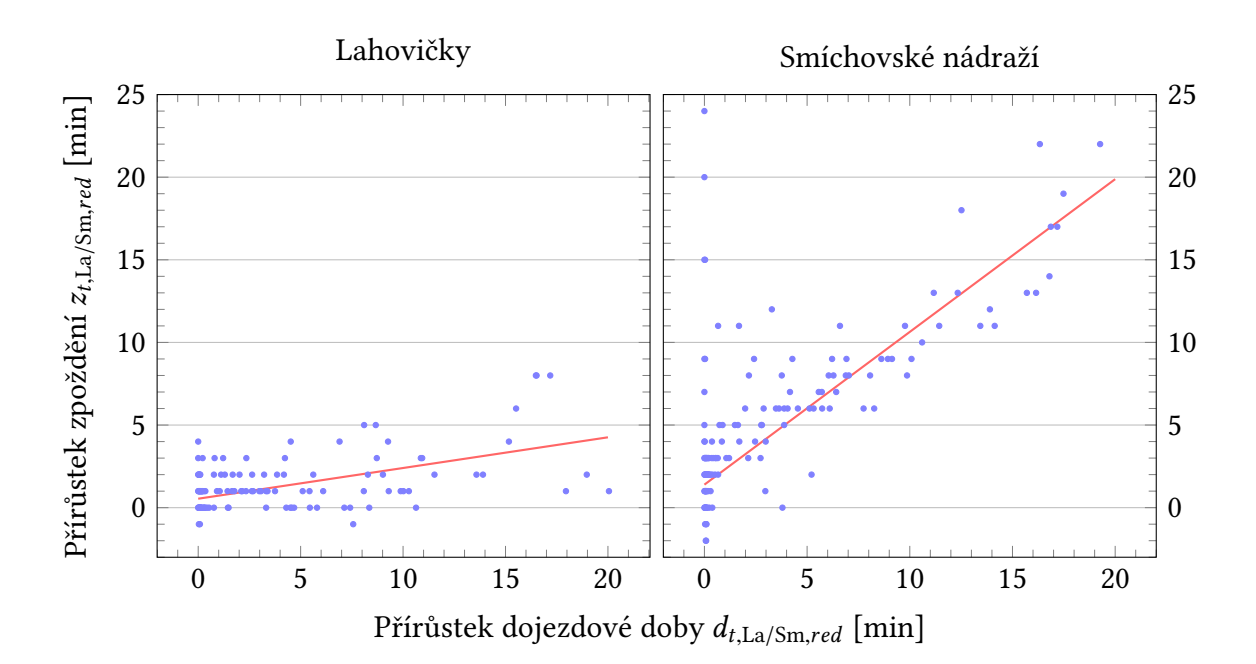

Graf 6: *Modely zpoždění v zastávce Lihovar.*

<span id="page-40-0"></span>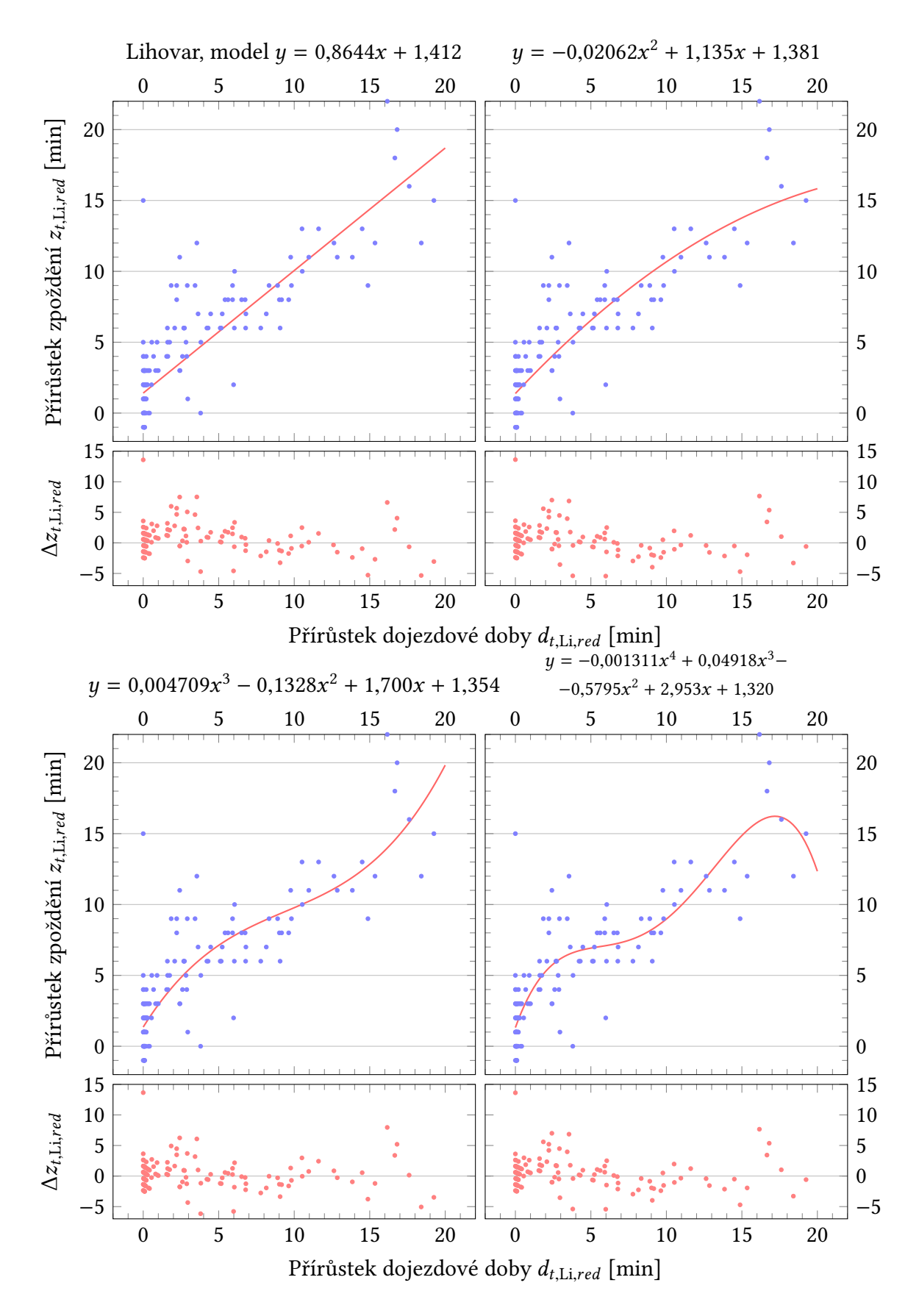

Graf 7: *Modely zpoždění v zastávce Lihovar. Komentář na následující straně.*

Modely byly vytvořeny v programu Matlab. Skript a jeho výstup jsou uvedeny v příloze B. Součástí výstupu skriptu jsou podrobné parametry modelu a statistiky.

Grafy 6 a 7 jsou vyobrazením regresních modelů, které popisují zpoždění v zastávkách Lahovičky, Lihovar a Smíchovské nádraží. Na svislé ose je vyznačeno zpoždění, které spoj nab[ral](#page-55-0) od zastávky Cukrák *zt*,*i*,*red* . Vodorovná osa představuje redukované zpoždění *dt*,*i*,*red* v čase, kdy autob[us](#page-39-0) p[ro](#page-40-0)jel danou zastávkou. S tím je ovšem potíž: v okamžiku průjezdu zastávkou, pro kterou se model konstruuje, je to nejzazší čas, kdy lze jízdní dobu určit. Leč pro danou zastávku je to již zbytečné: autobus tam už přijel. Pokud by se aplikovala predikce dojezdové doby, například s využitím měření toků na jiných komunikacích, dala by se hodnota zpoždění v okolí zastávky aplikovat, přestože ještě nebyla změřena, proto tato hodnota byla také použita.

Pro popis vztahu jízdní doba–zpoždění byly vyzkoušeny čtyři modely ve tvarů polynomů

$$
z_{t,i,red} = b_1 + b_2 d_{t,i,red} + \cdots + b_n d_{t,i,red}^n, \text{ pro } n = 1, ..., 4.
$$

V zastávce Lahovičky se nepodařilo najít mezi naměřenou dojezdovou dobou a zpožděním dobrý vztah. Je to z toho důvodu, že největší zpoždění vznikají až za touto zastávkou. Naměřená dojezdová doba proporčně neodpovídá vlivu, který na zpoždění má. Vytvářet pro tuto zastávku další modely nemělo smysl.

Protože zastávka Lihovar se nachází zcela za měřeným úsekem, dojezdová doba velmi dobře odpovídala zpoždění. Pro tuto zastávku byly aplikovány všechny čtyři modely.

Lineární model je jednoduchý a výstižný: zpoždění závisí z valné části na dojezdové době. Kvadratický model předpokládá, že s rostoucí dojezdovou dobou zpoždění již tolik neroste, což je v rozporu s naměřenými daty. Model třetího řádu lépe popisuje oblast vysokých zpoždění než model lineární. Také jeho rezidua jsou rovnoměrněji rozložena okolo nulové hladiny. Model čtvrtého řádu v oblasti vyšších zpoždění zcela selhává a je zbytečně komplikovaný. Verifikace proběhla jen v této zastávce a to na lineárním a kvadratickém modelu.

Dojezdová doba nevysvětluje všechny příčiny zpoždění. V grafech je zřejmé velké množství spojů, které mají nenulové zpoždění, ale komunikace je volná. Nejpravděpodobnější vysvětlení je, že se vyskytovala kolona pouze mezi Barrandovským mostem a Lihovarem, která neměla vliv na měření jízdní doby v úseku Zbraslav–Barrandovský most.

V zastávce Smíchovské nádraží se také podařilo proložit daty přímku, i když závislost zde není tak silná, jako u Lihovaru. Je tomu proto, že za zastávkou na provoz působí další nezměřené vlivy.

Model byl verifikován na 115 (ze 133 možných) spojích linky 320 ze stejného období, jako probíhala ostatní měření. Linka nezastavuje u Cukráku, ale zprávy o poloze odtud vysílá. Časy průjezdu kolem zastávky bylo potřeba změřit ručně z mapy MPVnetu. Do modelu byly dosazeny hodnoty zpoždění na trase v okamžiku, kdy vůz projížděl zastávkou Cukrák. Hodnoty získané z modelu byly odečteny od skutečných hodnot. Výsledky verifikace jsou v grafu 8.

Již na první pohled je zřejmé, že model zpoždění podsazuje. Střed rozdílů je u obou metod kolem −2,5 minuty (*µ*<sup>1</sup> = −2,57, *µ*<sup>3</sup> = −2,43 min). Ten může být zapříčiněn jinou charakteristikou provozu linky 320. Lze ho opravit prostým připočtením konstanty. Horší je nepříznivá směrodatná odchylka rozdílů  $\sigma_1 = 3.81$ ,  $\sigma_2 = 3.55$ . Po korekci stejnosměrné složky se do odchylky ±3 minuty u modelu 1. řádu vešlo 79% spojů a u modelu 3. řádu 70% spojů. Z tohoto porovnání vychází poněkud lépe model prvního řádu. Ačkoliv se odchylka 3 minuty u odhadu zpoždění může zdát moc, je třeba pamatovat, že se jedná o prvotní odhad situace vzdálené 10 minut, který bude dále korigován podle dalšího vývoje.

<span id="page-42-1"></span>![](_page_42_Figure_1.jpeg)

Graf 8: *Verifikace modelu: histogram rozdílů zpoždění linky 320 vypočítaného a skutečného. Svislá čára značí střední hodnotu.*

#### <span id="page-42-0"></span>**4.4 Závěr**

Prokázalo se, že i jednoduchý model dokáže s využitím dat o parametrech okolí systému určit budoucí zpoždění autobusů. Využití dojezdových dob má výhodu, že dokáže do sebe vzít mnohé příčiny pomalejší jízdy. Je jedno, zda se doprava zpomalila pro intenzivní srážky nebo mlhu. Výsledkem bude pomalejší jízda a tedy i čas, kdy autobus dorazí do příští zastávky.

Přes robustnost dojezdových dob nejsou tyto všespásné. Tento konkrétní model platí pouze pro zastávku Lihovar směrem do Prahy, za sjízdné komunikace a bez probíhající mimořádné události. Ke konstrukci byl využit pouze jeden vstupní parametr a to dojezdová doba. Pokud se v zastávce Lahovičky vyskytne více cestujících, navíc ještě s kočárky nebo na vozíku, model to nebude schopen postihnout. Prodloužení doby nástupu do vozu nemá souvislost s dojezdovou dobou.

K měření dojezdové doby se využívá osobních automobilů. Bude-li bude na Strakonické omezena pouze rychlost autobusů, měření dojezdové doby to neprokáží. Nebo může dojít k nehodě, která si vyžádá částečnou uzavírku. Policie bude pouštět přednostně autobusy. V takovém případě bude model indikovat vysoká zpoždění autobusů, která budou nepravdivá. Proto je důležité znát příčinu daného stavu na komunikaci, zda je to kongesce, či nehoda a podle toho nasadit patřičný model. Netřeba zdůrazňovat, že před uvedením modelu do ostrého provozu je potřeba ho odladit a otestovat.

Ačkoliv dojezdové doby jako takové mají dobré předpoklady pro určování zpoždění autobusů, jejich měření pomocí pevných stanovišť není vhodné. V první řadě jde o nedostatečnou hustotu a rozložení měřených úseků. Detektory se zřizují na komunikacích vyšší úrovně, což nemusí být zároveň ty komunikace, kde je hustý provoz veřejné dopravy. (Je tomu spíše naopak. Protože v bezprostřední blízkosti těchto komunikací se nachází málo cílů cest veřejnou dopravou, není zde přímá obsluha potřeba. Pokud jsou těmito komunikacemi vedeny linky MHD, bývají to o expresní linky s menším počtem zastávek.)

Samotné měření dojezdové doby trpí problémy se spolehlivostí, neboť až 10% dat je ztraceno výpadky měření. Co hůř, výpadky nejsou rozloženy rovnoměrně, ale probíhají na začátku ranních špiček, což měření dále znehodnocuje.

V tomto případě byl problém také s délkou úseku. Automobilu ho trvá projet bez zastavení osm a půl minuty, autobusu o něco déle. Dynamika dojezdových dob je vysoká; během deseti minut může jízdní doba narůst také o deset minut. Bylo by lepší, kdyby měření dojezdových dob poskytovalo data pro více kratších úseků, nejlépe rozdělené přímo na mezizastávkové segmenty. Kratší úseky mají také tu výhodu, že měření rychleji reaguje na vývoj dopravní situace.

Za současných podmínek by mělo smysl zavedení měření jízdních dob pouze na Strakonické ulici, protože pouze tam je dostatečný provoz linek, ke kterým jsou v MPVnetu dostupná data zpoždění. Také měření zpoždění postihují výpadky, ale ne v takové míře, jako u dojezdových dob.

Na tomto konkrétním místě by nasazení měření nebylo produktivní, nanejvýš jako demonstrace. V úseku s měřením dojezdových dob a za ním jsou jen tři zastávky. Lahovičky jsou na znamení, s malým obratem: během posledního sčítání, které se konalo v listopadu 2014, ji za den využilo 470 cestujících v obou směrech. Lihovar je významný uzel, projíždí jím velký počet spojů *mnoha* jiných linek. Na Smíchovském nádraží však všechny autobusové linky končí, což znamená, že cestující zde nečeká na žádnou konkrétní linku.

V opačném směru se také měří dojezdová rychlost, ale na kratším úseku, od konce rampy Barrandovského mostu po Lahovický most přes Berounku. Zde by předpověď zpoždění pomohla cestujícím jedoucím z Jíloviště směrem na Dobříš.

# 5 Příčiny zpoždění a jejich vliv na určení zpoždění

<span id="page-44-0"></span>Různé příčiny zpoždění mají různou charakteristiku. Včasná znalost příčiny usnadní odhadnout délku zpoždění. Například v případě zranění cestujícího ve voze, tzv. »upadnutí«, dispečer ví, že bude vůz v Praze uvolněn do deseti minut a toto zpoždění může rovnou zadat do systému. Při použití automatického určování zpoždění může systém na základě znalosti příčiny mimořádné události upravit parametry modelu tak, aby produkoval přesnější výsledky.

### **5.1 Mimořádné události**

<span id="page-44-1"></span>Mimořádné události jsou neplánované jevy, které se vyskytují náhodně (ačkoliv výskyt mnohých z nich je podmíněn vnějšími okolnostmi). Takových jevů je mnoho, příklady jsou porucha vozidla, účast v nehodě, nevolnost cestujícího nebo nepokoje ve vozidle. Vůz poté může čekat na příjezd servisního technika, záchranné služby nebo ozbrojených složek státu. Následkem nemusí být pouze zpožděný spoj, ale také autobus vyřazený z oběhu. Pro velké množství okolností, za kterých může mimořádná událost nastat, je délka prostoje obtížně odhadnutelná, není-li příčina oné události známa. V praxi záleží na provozním dispečerovi, který na základě svých zkušeností odhadne, jak dlouho bude vozidlo stát, případně kdy bude nahrazeno zálohou. Odhadnuté zpoždění se promítne do zastávkových informačních systémů.

V zájmu udržení a zlepšení kvality služby je tedy potřeba znát příčinu mimořádné události, která zpozdila vůz. Okamžité sdělování detailů o události však nebývá prioritou řidiče, neboť ten je zaneprázdněn řešením krizové situace. Předání informací na dispečink by pro něj neměla být nepřiměřená zátěž.

Reakce ZIS, co se bude zobrazovat, závisí na charakteru události.

- Spoj bude zpožděn, ale očekává se jeho návrat do oběhu:
	- **–** Spoji bude navýšeno zpoždění podle odhadu dispečera. Na panelu ZIS se zobrazí jako běžné zpoždění. Po rozjetí vozidla se samo zkoriguje na správnou hodnotu.
- Spoj je odvolán a nahrazen záložním vozem:
	- **–** Záloha se napojí na místě přerušení jízdy nahrazovaného spoje: Spoji je navýšeno zpoždění o hodnotu potřebnou k příjezdu zálohy. Zobrazení na panelu ZIS jako v předchozím bodě.
	- **–** Záloha se napojí v jiné zastávce:<sup>3</sup> V neobsloužených zastávkách je spoj zrušen, v obsloužených je navýšeno zpoždění jako v předchozím bodě. Na ZIS neobsloužených zastávek se u spoje uvede, že je zrušený. Na obsloužených se zobrazí prosté zpoždění. Pokud je uzavřen přístup k zastávce a tato zůstane zcela neobsluhována, zobrazí se na celé ploše panelu nápis o přerušení provozu na zastávce.

<sup>3</sup> Napojení spoje na jiném místě trasy se předpokládá tam, kde by dojezd záložního vozu trval delší dobu, než je interval následujícího spoje, tedy především na městských linkách s krátkým intervalem.

- Zastávka se neobsluhuje:
	- **–** Na neobsloužených zastávkách se zruší všechny spoje a uvede se důvod neobsloužení a případné instrukce pro cestující. Na předchozích zastávkách je v informačním řádku upozornění o výluce zastávky. Na následujících obsloužených zastávkách je navýšeno zpoždění, pokud objezdem vzniklo.

### <span id="page-45-0"></span>**5.2 Návaznosti**

V rámci zlepšení přestupních vazeb se v grafikonu vyznačují návaznosti – plánuje vyčkávání spojů na sebe, aby byl umožněn obousměrný přestup mezi spoji. Běžně na sebe navazují dva spoje. Není vyloučeno i vzájemné vyčkávání více spojů, jako u nočních tramvají v centrálním přestupním bodě Lazarská. V autobusové dopravě se však jedná zpravidla o vyčkávání dvou spojů. Zavedením návazností se výrazně posiluje síťový efekt dopravního systému. Kvůli zachování integrity grafikonu se vyčkávání omezuje na určitou dobu, která je stanovena v jízdním řádu. Pokud do této doby nedojde k setkání spojů, návaznost se ruší a vozy pokračují dále v cestě. Delší doba čekání zvyšuje pravděpodobnost uskutečnění přestupu, ale o to déle budou čekat cestující ve vozech a na následujících zastávkách.

Pokud je jeden ze spojů natolik opožděn, že nedosáhne místa setkání ve vyčkávací době, je vhodné tuto návaznost zrušit, aby řidič včas jedoucího spoje zbytečně nečekal na druhý spoj. K tomu je potřeba znát aktuální zpoždění spojů. MPVnet dokáže neuskutečnitelné návaznosti automaticky detekovat a v souladu s tím informovat řidiče prostřednictvím zprávy zaslané na palubní počítač.

Pokud je jeden ze spojů opožděn o netriviální délku, avšak lze očekávat, že k návaznosti nakonec dojde, lze navýšit předpokládané zpoždění vyčkávajícímu spoji ještě dříve, než začne vyčkávat.

Zrušení návaznosti je potřeba sdělit cestujícím v dotčených vozech. Výhledově by bylo žádoucí hlásit poruchu místo řidiče strojově: nahrávkou nebo hlasovým syntezátorem.

# <span id="page-45-1"></span>**5.3 Pobyt v zastávká**

Při zvýšené přepravní poptávce dochází k prodloužení pobytu v zastávce. Ve vážných případech, kdy vozidlo obtížně pobírá cestující na zastávce, dochází k cyklickému navyšování zpoždění: prodloužení pobytu v zastávce vede k prodloužení intervalu, což s sebou nese zvýšení počtu cestujících na následujících zastávkách, kteří se budou snažit dostat do vozu. Zpoždění dále narůstá.

Tomuto jevu lze předejít, pokud do zastávky najede prázdný spoj před plným. Příkladem budiž situace na autobusové zastávce Florenc z centra. Linka 133 je z této zastávky výchozí. Linka 207 přijíždí ze Starého města často zpožděná. Špičkový proklad obou linek jsou tři minuty a tak nebývá vzácností, když se setkají. Když se tak stane, je žádoucí, aby prázdný vůz linky 133 najel do zastávky před plnou 207, která se uvolní a nebude již více docházet k navyšování zpoždění.

Při hromadně organizovaných akcích může pomoci oblastní dispečer, který předčasně vypraví plné spoje a pozdrží nenaplněné. Takový servis předpokládá spoluúčast pořadatele v podobě objednání posilové dopravy.

Pravidelně může k přetěžování vozů docházet, když na spoj s velkou kapacitou (vlak, metro) navazuje spoj s malou kapacitou. Tomu je třeba předcházet při plánování dopravy. V příměstské dopravě může docházet ke zdržením v zastávce z důvodu odbavování cestujících. Při konstrukci grafikonu se s tím počítá a u frekventovaných zastávek se vyhrazuje delší doba pro stání vozidel. Pokud však v zastávce s obvykle malým obratem nastoupí více cestujících, dojde ke zpoždění. Dobu stání v zastávkách zkracuje používání předplaceného jízdného a nástup širokými dveřmi z úrovně nástupiště.[10]

Prodloužený pobyt v zastávkách se na ZIS zobrazuje jako běžné zpoždění.

### **5.4 Kongesce**

<span id="page-46-0"></span>Zvýšená hustota dopravy je nejčastější příčinou zpoždění autobusů. Výskyt kolon bývá často vázán na určitá místa a časová období, ale vyskytují se i náhodně. Kolony lze měřit pomocí dopravních detektorů. Kde nejsou dopravní detektory, lze využít plovoucí vozidla. V případě nedostatku plovoucích vozidel v takovém úseku sice k detekci kolony nemusí dojít, ale je nepravděpodobné, že by vznikla dlouhá kongesce bez přítomnosti plovoucích vozidel. Oba zdroje lze kombinovat.

- Kongesce na křižovatkách. Vznikají, když je překročena kapacity křižovatky. Dají se detekovat podle obsazených prodlužovacích detektorů.
- Nesjízdnost vozovky nebo její části. Může být zaviněna dopravní nehodou, havárií komunikace, překážkou na cestě, nepříznivým počasím. Nesjízdnosti vozovky eviduje TSK. Příklad nesjízdnosti způsobené počasím je náledí v kopcovitém terénu.
- Kongesce způsobené nehodami, ke kterých dochází snížením průjezdné šířky, nebo *rubbernecking efektem*, kde řidiči okolojedoucích vozidel sledují nehodu a nevědomky snižují rychlost. Tyto kolony lze po jejich vzniku detekovat jako kterékoliv jiné kolony. Zpoždění autobusů se dá snížit rychlou likvidací nehody a preferováním vozidel MHD policejními příslušníky při střídavém provozu.

Kongesce jsou tak běžným jevem, že nemá smysl na ně zvlášť upozorňovat. Hrozilo by, že po čase na řádek pro dodatkové informace u cestujících vznikne informační slepota. Až by došlo ke skutečně závažné události, zobrazenou informaci by mohli ignorovat. Prodloužení jízdní doby stačí indikovat jako běžné zpoždění na panelech ZIS.

### **5.5 Připravené scénáře**

V provozu se mohou opakovaně vyskytovat události se stejnou příčinou. Pro urychlení práce dispečerů lze sestavit scénáře – připravené sestavy v podobě šablon – které na opakující se událost mohou reagovat.

Linka 334 Smíchovské nádraží – Psáry projíždí Komořanským tunelem, který je vybaven dopravní telematikou. Jakmile by byla do informační databáze zanesena informace o uzavření tunelu, bylo by možné v zastávkách touto linkou obsluhovanými navýšit zpoždění vzniklé objížďkou. To lze i pokud spoj ještě nevyjel z výchozí zastávky. Tento konkrétní případ je spíše vhodný k testování koncepce, protože tunelem projede jen třicet spojů týdně. Praktické nasazení lze předpokládat v případě realizace hypotetické linky vedené Strahovským tunelem nebo tunely komplexu Blanka.

Za příklad mohu vzít mimořádnou událost z rána 7. srpna 2014, kdy byl pro vážnou nehodu obousměrně uzavřen Komořanský tunel. Postiženy byly dva spoje a objížďka navýšila jejich jízdní dobu přibližně o 18 minut. Scénář by spočíval v připravených zprávách s textem »Linka 334 je zpožděna pro uzavírku Komořanského tunelu«, který by se zobrazoval v informačním řádku ZIS. Spojům linky 334 by se za tunelem s předstihem zadalo 18minutové zpoždění – jakožto nejlepší možný odhad.

.<br>Reálná implementace scénáře by mohl být pouhý seznam poznámek na papíře nebo v databázi, ale třeba také jednoduchá aplikace na tvorbu automatických skriptů, které by ovládaly rozhraní ZIS.

![](_page_47_Picture_194.jpeg)

Obrázek 8: *Spoje linky 334 neprojíždějící Komořanským tunelem, výřez z MPVnetu. Dispečer zadal do databáze provozní změnu s informací o důvodu odklonu. Spoj měl takové zpoždění, že na konečné zastávce v Psárech mu nestačila obratová doba k jeho vyrovnání a tak musel nazpátek vyjet o sedm minut zpožděný. Za povšimnutí stojí velký počet zastávek, kterým nešlo určit zpoždění.*

Dialogové okno na obrázku 9 slouží v MPVdesktopu k zadávání textů do informačních řádků panelů ZIS. Obrázek popisuje řešení uzavření Komořanského tunelu. Zobrazovaná zpráva má prioritu 2, pro případ, že by bylo potřeba ji nahradit naléhavější zprávou. Text v informačním

<span id="page-48-0"></span>![](_page_48_Picture_28.jpeg)

Obrázek 9: *Snímek obrazovky ovládacího rozhraní panelu ZIS*

řádku upozorňuje na příčinu výrazného zpoždění. Nepředpokládá se dlouhodobá uzavírka tunelu a tak platnost zprávy vyprší ještě ten samý den. První zaškrtávací políčko indikuje, zda se zpráva zobrazít a druhé, zda se má zobrazovat do informačního řádku, anebo přepíše celou plochu panelu. Dolní sekce formuláře umožňuje zadat zastávkové sloupky, na kterých se text bude zobrazovat. Sloupek lze vybrat podle názvu uzlu, nebo ze seznamu sloupků, kde určitá linka zastavuje. Pro usnadnění výběru si lze předem definovat skupiny sloupků.

# **6 Závěr**

Na matematickém modelu určování zpoždění se podařilo předvést, že je možné s využitím znalosti historie provozu a zpožďování autobusů veřejné dopravy určit zpoždění spoje na následujícím úseku komunikace. Navržený model dovedl stanovit zpoždění linky z místa vzdáleného 10 km u 79% spojů v toleranci ±3 minuty. Jako vstupní data do modelu byly použity hodnoty dojezdové doby.

I tento jednoduchý model, popsaný v kapitole 4, umožňuje určit předpokládané zpoždění, s jakým by měl spoj dojet do příští zastávky. Jednoduchost modelu však také znamená, že dokáže odhadovat zpoždění pouze za stejných podmínek, za kterých byla pořízena data, tedy během běžného provozu, byť s obdobími vyšší inte[nz](#page-33-0)ity. Pokud dojde ke změně chování provozu, například vlivem nehody, model neplatí a je potřeba použít nový, specializovaný. Důležité je znát příčinu události, která naruší provoz, aby bylo možné nasadit správné opatření.

Při tvorbě modelu se podařilo definovat požadavky na data o provozu na cestách – tato musí být dostupná celoplošně a pokud možno segmentovaná na mezizastávkové úseky. Do modelu se nabízí využívat data z plošných měření pomocí flotily plovoucích vozidel.

Organizátor veřejné dopravy Ropid sám nedisponuje daty o dopravním proudu a ani to není v jeho kompetenci. Aby bylo využití předpovědních modelů možné, bude nutné navázat spolupráci se subjektem, který tato data k dispozici má. TSK zaznamenává údaje o dojezdové době, ale pouze fyzickými detektory, především na hlavních tazích. Autobusové linky však bývají vedeny mimo průtahy, které jsou detektory dojezdové doby pokryty nejvíce. Instalace a provoz těchto detektorů jsou nákladné a rozhodně nejsou možné v celé síti. Plovoucí vozidla dokáží pokrýt významný podíl uliční sítě v Praze bez nutnosti dodatečných investic do infrastruktury. Popsal jsem dva subjekty, projekt RODOS a Google, kteří daty z plovoucích vozidel disponují. Každý z těchto subjektů sbírá data poněkud odlišným způsobem.

Jako ukázku využití záznamů zpoždění spojů jsem napsal program, který dokáže historické záznamy zpoždění autobusů vizualizovat v časoprostorovém diagramu. Diagram usnadňuje odhalení úseků s nevhodně nastavenou jízdní dobou. Také lze z něj vyčíst, které spoje mají opakované potíže se zpožďováním a kde k němu dochází. Ukázky těchto diagramů jsou v kapitole 2.

Sebelepší metoda predikce zpoždění je marná, pokud není kde získanou informaci zobrazit. V PID je potřeba instalovat více zastávkových informačních systémů, především v oblasti Prahy[. V](#page-26-0) letech 2010–2012 docházelo při rekonstrukcích tramvajových tratí k osazování některých zastávek elektronickými panely. Přestože použitá technologie nebyla pro tento účel zcela vhodná, byl to pokrok, který vedl ke zlepšení informovanosti cestujících. V současné době však k plošnému osazování zastávek informačními panely již nedochází.

V oblasti informování na internetu je problém opačný. Portálů prezentujících virtuální zastávková tabla je několik, ale informace o předpokládaném času příjezdu pocházejí z pouze z MPVnetu a tedy bez přispění DPP. Ten však zajišťuje veškeré dopravní výkony tramvají a metra a 67% přepravních výkonů autobusů[16]. Dokud nebudou v systému vedeny všechny spoje – a většinového dopravce zvlášť – nebude žádný systém informování v reálném čase plnohodnotný. Nyní se u spojů, pro které není znám odhad příjezdu, zobrazuje čas příjezdu podle jízdního řádu. Takový systém nelze pře[dlo](#page-52-3)žit veřejnosti k užívání, neboť by byl po právu kritizován jako polovičatý. V současné době běžící aplikace virtuálních tabel mají spíše charakter zkušebního provozu.

# **Reference**

- <span id="page-51-8"></span>[1] Centrum RODOS. [online], [cit. 2015-03-02]. URL http://www.rodos-it4i.cz/CZ/o\_centru\_rodos.aspx
- <span id="page-51-4"></span>[2] Kdy mi to jede – zastávková tabla na internetu. [online], [cit. 2015-03-02]. URL http://kdymitojede.cz
- <span id="page-51-9"></span>[3] Mapy Google. [online], [cit. 2015-03-23]. URL https://www.google.cz/maps/@50.0902596,14.4439217,15z/data=!5m1!1e1
- <span id="page-51-2"></span>[4] Okamžitá situace PID v mapě. [online], [cit. 2015-03-02]. URL http://mpvnet.cz/pid/map
- [5] RODOS Praha. [online], [cit. 2015-03-23]. URL http://rodos.vsb.cz/Prague.aspx
- <span id="page-51-7"></span>[6] Travel time – Dojezdové doby. [online], [cit. 2015-03-24]. URL https://unicam.tsk-praha.cz/Discoverer/TravelTime3/map
- <span id="page-51-3"></span>[7] Zastávkové odjezdové tabule PID. [online], [cit. 2015-03-02]. URL http://mpvnet.cz/pid/tab
- <span id="page-51-0"></span>[8] DORIS. *DP–Kontakt*, ročník 7, č. 7, červenec 2002: str. 8.
- <span id="page-51-5"></span>[9] Dvě novinky ve veřejné dopravě představil ROPID ve spolupráci s firmou BUSTEC. [online], září 2015, [cit. 2015-10-15]. URL http://www.busportal.cz/modules.php?name=article&sid=12897
- [10] Fernández, R.; Zegers, P.; Weber, G.; aj.: Influence of Platform Height, Door Width, and Fare Collection on Bus Dwell Time. *Transportation Research Record: Journal of the Transportation Research Board*, ročník 2143, prosinec 2010: s. 59–66, doi:10.3141/2143-08. URL http://dx.doi.org/10.3141/2143-08
- <span id="page-51-1"></span>[11] Hrdina, L.: *Poskytování informací ve veřejné dopravě při mimořádných událostech*. Diplomová práce, Fakulta Dopravní ČVUT, 2013.
- <span id="page-51-10"></span>[12] Kolář, P.: Trendy v návštěvnosti internetu – ročenka 2014. Technická zpráva, Sdružení pro internetový rozvoj, 2015. URL http://www.netmonitor.cz/sites/default/files/iac\_2015\_-\_netmonitor\_ rocenka\_2014.pdf
- <span id="page-51-6"></span>[13] Kratochvílová, J.; Nagy, I.: Model dopravní mikrooblasti. *ÚTIA AV ČR and Fakulta dopravní, ČVUT*, 2004.
- <span id="page-51-11"></span>[14] Ludvíček, P.: Nekonečný souboj zpoždění a čekání. *DP–Kontakt*, ročník 16, č. 5, květen 2011: s. 22–23.
- [15] Ropid: Standardy kvality PID, rok 2014. [online], [cit. 2015-02-19]. URL http://ropid.cz/data/Galleries/125/192/d2042\_1\_2014\_vsichni\_dopravci. pdf
- <span id="page-52-3"></span>[16] Ropid: Vyhodnocení standardů kvality PID (2013); Vybrané grafy (1. čtvrtletí). [online], [cit. 2015-02-19]. URL http://ropid.cz/data/Galleries/125/180/d1823\_1\_2013\_grafy\_SK\_1Q.pdf
- [17] Ropid: Standardy kvality PID 2015 pro autobusy. leden 2015, [cit. 2015-03-17]. URL http://www.ropid.cz/files/PDF\_ruzne/2015-standardy\_kvality\_bus.pdf
- <span id="page-52-1"></span>[18] Úsek dopravního inženýrství: Ročenka dopravy Praha 2014. Technická zpráva, Technická správa komunikací hl. m. Prahy, 2015.
- <span id="page-52-2"></span>[19] Vojtíšková, Z.; Herfurth, L.: Jak se tvoří jízdní řády? *DP–Kontakt*, ročník 13, č. 2, únor 2008: s. 26–27.
- <span id="page-52-0"></span>[20] Watkins, K. E.; Ferris, B.; Borning, A.; aj.: Where Is My Bus? Impact of mobile real-time information on the perceived and actual wait time of transit riders. *Transportation Research Part A: Policy and Practice*, ročník 45, č. 8, Oct 2011: s. 839–848, ISSN 0965-8564, doi:10.1016/j.tra.2011.06.010. URL http://dx.doi.org/10.1016/j.tra.2011.06.010

# <span id="page-53-0"></span>**7 Přílohy**

#### <span id="page-53-1"></span>**A Zdrojový kód** odchylky.m

```
1 % Vykreslí průměrná zpoždění z výpisů provozních dat MPVnet
2 \frac{9}{6}3 % Skript nahraje jeden nebo více záznamů odchylek od grafikonu, exportovaných
4 % z databáze MPVnet, zprůměruje je a vykreslí diagramy dráha-čas-zpoždění a
5 % dráha-zpoždění. Podmínky funkce skriptu a jeho omezení jsou následující:
6 %
7 % Soubory se musí nacházet ve stejné složce jako skript. Najednou lze zpracovat
8 % data pouze jedné linky a jednoho grafikonu. Program rozlišuje varianty linky
9 % na základě jména cílové zastávky. Jestliže existuje více variant linky, které
10 % z různých směrů končí ve stejné cílové zastávce, nedojde k jejich správnému
11 % rozlišení. Hodnoty jsou v tabulce vždy zarovnány vlevo. To znamená, že když
12 % spoj najede na linku vprostřed trasy, je hodnota z první odbavené zastávky
13 % v prvním sloupci tabulky. Takové případy nelze rozlišit od spojů, které
14 % nezatahují z konečné. V datových souborech nejsou uvedeny názvy výchozích a
15 % nácestných zastávek; je třeba je získat z jiného zdroje.
16 %
17 % Data musí být exportována s následujícími volbami: Na výběr: Linky; Seřadit
18 % podle: času, Odjezdu z výchozí zastávny, Sudý/Lichý.
19
20 % vyčištění pracovní plochy
21 clc
22 close all
23 clear
24
25 % I6 je první buňka v xls souboru, kde začínají data o provozu. Z výkonnostních
26 % důvodů jsou hranice pro import nastaveny na 60 zastávek a 300 spojů
27 LIMITS = 'I6:BP306';
28 FILE_MASK = 'Provoz_v_cislech_*.xls'; % vzor názvu souboru
29
30 % načte ze složky názvy souborů se záznamy o provozu
31 file_names = dir(FILE_MASK);
32
33 % zjistí velikost oblasti s daty
34 [x_max, y_max] = size(xlsread(file_names(1).name,LIMITS));
35
36 % načte seznam konečných zastávek a časy odjezdů
37 stop_limits = strcat('B',num2str(6),':B',num2str(x_max+5));
38 [~,endstops] = xlsread(file_names(1).name,stop_limits);
39
40 % načte hodnoty zpoždění pro každý soubor
41 delays = zeros(x_max, y_max, length(file names));42 for i = 1:length(file_names)
43 delays(:,:,i) = xlsread(file_names(i).name,LIMITS);
44 end
45
46 % spočítá průměry za všechny dny pro každou zastávku
47 mean_delay = nanmean(delays(1:end,:,:),3);
48
49 % vybere jedinečné cílové zastávky
50 unique_endstops = unique(endstops);
51 num_endstops = endstops;
```

```
52
53 % kvůli snažšímu zpracování nahradí název konečné číslem
54 for i = 1:length(unique_endstops)
55 num_endstops =strrep(num_endstops,unique_endstops(i),num2str(i));
56 end
57
58 % přiřadí směry ke spojům a seřadí je podle názvu
59 num_endstops = str2num(cell2mat(num_endstops));
60 mean_delay = sortrows(horzcat(num_endstops ,mean_delay),1);
61
62 % vykreslování grafů
63 figure
64 max_length = length(unique_endstops);
65 graph = zeros(max length, 6);
66 min_delay = min(min(mean_delay));
67 max_delay = max(max(mean_delay));
68
69 % pro každou variantu linky vykreslí zvlášť jeden pár grafů
70 for i = 1: max length
71 variant = find(mean_delay(:,1) == i); % vybere související konečné
72
73 % připraví data pro plošný diagram
74 draw = mean delay(variant,:);
75 draw = draw(\text{val}(\text{isnan}(\text{draw}), 2), \text{val}(\text{isnan}(\text{draw}), 1));76
77 % spočte celkové průměry
78 draw_rowsonly = nanmean(draw(:,2:end),1);
79
80 % vykreslí plošný diagram
81 graph(i) = subplot(2, max_length, i);
82 imagesc(draw(:,2:end))
83 title(['Smer: ' unique_endstops{i}])
84 caxis([min_delay max_delay])
85
86 % vykreslí celkové průměry
87 graph(i+max_length) = subplot(2,max_length ,i+max_length);
88 bar(draw_rowsonly)
89
90 % úprava grafů
91 xlim(graph(i+max_length),[0,length(draw_rowsonly)])
92 xlabel(graph(i),'Zastavky')
93 ylabel(graph(i),'Poradi spoje')
94 xlabel(graph(i+max_length),'Zastavky')
95 ylabel(graph(i+max_length),'Prum. zpozdeni [min]')
96 end
97
98 % vytištění extrémů
99 fprintf('Minimalni zpozdeni %.1f minut\n',min_delay)
100 fprintf('Maximalni zpozdeni %.1f minut\n',max_delay)
```
#### <span id="page-55-0"></span>**B Fitování dat v Matlabu**

```
1 % Soubor data.xls obsahuje tri listy, kazdy pro jednu zastavku.
2 % V kazdem listu listu jsou dva sloupce pojmenovane dd (dojezdova
3 % doba) a zpozdeni.
4
5 % Nacte listy s daty
6 data1 = readtable('data.xls','Sheet' ,1); % Lahovicky
7 data2 = readtable('data.xls','Sheet' ,2); % Lihovar
8 data3 = readtable('data.xls','Sheet' ,3); % Smichovske nadrazi
9
10 disp('~~~ Lahovicky lineární ')
11 disp(fitlm(data1))
12 disp('~~~ Lihovar lineární ')
13 disp(fitlm(data2))
14 disp('~~~ Lihovar kvadratický ')
15 disp(fitlm(data2,'zpozdeni ~ 1 + dd + dd^2'))
16 disp('~~~ Lihovar kubický ')
17 disp(fitlm(data2, 'zpozdeni ~ 1 + dd + dd^{-2} + dd^{-3}))
18 disp('~~~ Lihovar 4. stupne ')
19 disp(fitlm(data2,'zpozdeni ~ 1 + dd + dd^2 + dd^3 + dd^4'))
20 disp('~~~ Smíchov lineární ')
21 disp(fitlm(data3))
```
~~~ Lahovičky lineární

Linear regression model: zpozdeni ~ 1 + dd

![](_page_55_Picture_319.jpeg)

Number of observations: 1037, Error degrees of freedom: 1035 Root Mean Squared Error: 0.741 R-squared: 0.222, Adjusted R-Squared 0.222 F-statistic vs. constant model: 296, p-value = 1.48e-58

~~~ Lihovar lineární

Linear regression model: zpozdeni ~ 1 + dd

Estimated Coefficients:

![](_page_55_Picture_320.jpeg)

Number of observations: 1037, Error degrees of freedom: 1035 Root Mean Squared Error: 1.21

R-squared: 0.702, Adjusted R-Squared 0.701 F-statistic vs. constant model: 2.44e+03, p-value = 3.55e-274 ~~~ Lihovar kvadratický Linear regression model: zpozdeni  $\sim 1 + dd + dd^2$ Estimated Coefficients: Estimate SE tStat pValue \_\_\_\_\_\_\_\_\_ \_\_\_\_\_\_\_\_\_ \_\_\_\_\_\_\_ \_\_\_\_\_\_\_\_\_\_\_ (Intercept) 1.381 0.03852 35.852 1.3639e-183 dd 1.135 0.05156 22.013 2.2155e-88 dd<sup> $2$ </sup> -0.020616 0.0037007 -5.5708 3.232e-08 Number of observations: 1037, Error degrees of freedom: 1034 Root Mean Squared Error: 1.2 R-squared: 0.71, Adjusted R-Squared 0.71 F-statistic vs. constant model: 1.27e+03, p-value = 5.04e-279 ~~~ Lihovar kubický Linear regression model: zpozdeni ~ 1 + dd + dd<sup> $2$ </sup> + dd<sup> $3$ </sup> Estimated Coefficients: Estimate SE tStat pValue \_\_\_\_\_\_\_\_\_ \_\_\_\_\_\_\_\_\_\_ \_\_\_\_\_\_\_ \_\_\_\_\_\_\_\_\_\_\_ (Intercept) 1.3544 0.0382 35.456 8.7401e-181 dd 1.7003 0.10979 15.486 8.4473e-49 dd^2 -0.13276 0.019654 -6.7545 2.3885e-11 dd<sup> $\degree$ 3</sub> 0.0047091 0.00081104 5.8062 8.4976e-09</sup> Number of observations: 1037, Error degrees of freedom: 1033 Root Mean Squared Error: 1.18 R-squared: 0.72, Adjusted R-Squared 0.719 F-statistic vs. constant model: 884, p-value = 1.28e-284 ~~~ Lihovar 4. stupně Linear regression model: zpozdeni ~ 1 + dd + dd^2 + dd^3 + dd^4 Estimated Coefficients: Estimate SE tStat pValue \_\_\_\_\_\_\_\_\_\_ \_\_\_\_\_\_\_\_\_\_ \_\_\_\_\_\_\_ \_\_\_\_\_\_\_\_\_\_\_ (Intercept) 1.3197 0.037272 35.408 2.1139e-180 dd 2.9526 0.18612 15.864 7.0047e-51 dd^2 -0.57947 0.057701 -10.043 1.0492e-22 dd^3 0.04918 0.0054787 8.9765 1.2942e-18 dd<sup> $\sim$ </sup>4 -0.0013105 0.00015977 -8.2019 6.9828e-16 Number of observations: 1037, Error degrees of freedom: 1032 Root Mean Squared Error: 1.14

R-squared: 0.737, Adjusted R-Squared 0.736

F-statistic vs. constant model: 722, p-value = 2.98e-297

```
~~~ Smíchov lineární
Linear regression model:
   zpozdeni ~ 1 + dd
Estimated Coefficients:
                Estimate SE tStat pValue
                _________ _______ ______ __________
   (Intercept) 1.3925 0.052418 26.565 5.5682e-119
   dd 0.92434 0.023615 39.142 2.2628e-206
Number of observations: 1037, Error degrees of freedom: 1035
Root Mean Squared Error: 1.65
R-squared: 0.597, Adjusted R-Squared 0.596
F-statistic vs. constant model: 1.53e+03, p-value = 2.26e-206
```
# <span id="page-57-0"></span>**C Jízdní řády**

Na následujících čtyřech stranách jsou přiloženy jízdní řády linek 317, 320 a 321, které byly v této práci analyzovány. Jízdní řády jsou pro směr do Prahy.

# **Praha,Smíchovské nádraží - Dobříš,náměstí Platí od 1.9.2014 do 13.12.2014**

Přepravu zajišťuje: MARTIN UHER, spol. s r.o., Řevnická 605, 252 10 Mníšek pod Brdy, tel. 318 590 513, www.martinuher.cz, uher.martin@quick.cz

opačný směr

![](_page_58_Picture_2911.jpeg)

opačný směr – pokračování

![](_page_58_Picture_2912.jpeg)

opačný směr – pokračování

![](_page_59_Picture_1680.jpeg)

\* jede v pracovních dnech<br>† jede v neděli a státem uznané svátky  $_{+}^{\times}$ 

x spoj zastavuje jen na znamení nebo požádání<br>x zastávka jen na znamení nebo požádání<br>5.<br>WC veřejné WC v objektu zastávky

 $\times$  občerstvení nebo restaurace v objektu zastávky

MHD možnost přestupu na městskou hromadnou<br>dopravu dopravu

 $\overline{\mathsf{D}}$ ⑤ jede v sobotu<br>S spoj jede po jiné trase

**VE** zastávka s možností přestupu na železniční<br>dopravu  $\mathbf{w}$ dopravu

Pražská integrovaná doprava. Platí smluvní přepravní podmínky a Tarif PID.<br>Jízda s předem zakoupenou jízdenkou. Doplňkový prodej jízdenek bez přirážky u řidiče.<br>ĆÚzemí hl. m. Prahy se počítá jako 4 tarifní pásma.<br>ĽGrafiko

# **Praha,Smíchovské nádraží - Mníšek p.Brdy,Rymaně žel.zast.**

Přepravu zajišťuje: MARTIN UHER, spol. s r.o., Řevnická 605, 252 10 Mníšek pod Brdy, tel. 318 590 513

![](_page_60_Picture_953.jpeg)

 jede v pracovních dnech občerstvení/restaurace v objektu zastávky w

 $\times$ 

 $\blacktriangle$ ▲ na spoj 16 navazuje v zastávce "Mníšek p.Brdy, náměstí" spoj linky PID 317 nebo 321 ve směru "Praha,<br>Smíchovské nádraží" (návaznost spoje do 10 min.)

 $\blacktriangle$ ▲ na spoj 3, 7, 11, 15 a 19 navazuje v zastávce "Mníšek p.Brdy, náměstí" spoj linky PID 321 ve směru<br>"Mníšek p.Brdy, Stříbrná Lhota" (PŘÍMÝ VŮZ, tj. bez nutnosti přestupu) Pro výpočet jízdného je nutné vždy započítat i tarifní pásmo 1. Grafikony: PD: T1135

viii

# **Praha,Smíchovské nádraží - Mníšek p. Brdy,Stříbrná Lhota Platí od 1.9.2014 do 13.12.2014**

Přepravu zajišťuje: MARTIN UHER, spol. s r.o., Řevnická 605, 252 10 Mníšek pod Brdy, tel. 318 590 513, www.martinuher.cz, uher.martin@quick.cz

opačný směr

![](_page_61_Picture_2546.jpeg)

 $\blacktriangle$ na spoj 2, 8, 24, 28, 32, 38, 42, 48, 56, 60, 64, 68, 74 a 76 navazuje v zastávce "Jíloviště, Cukrák" spoj linky PID 318 ve směru "Zbraslavské náměstí"

Pražská integrovaná doprava. Platí smluvní přepravní podmínky a Tarif PID. Jízda s předem zakoupenou jízdenkou. Doplňkový prodej jízdenek bez přirážky u řidiče.Území hl. m. Prahy se počítá jako 4 tarifní pásma. Grafikony: PD: T853 So: T1412 Ne: T1413

 na spoj 16 a 52 navazuje v zastávce "Mníšek p.Brdy, náměstí" spoj linky PID 317 nebo 320 ve směru "Praha, Smíchovské nádraží"